МИНИСТЕРСТВО НАУКИ И ВЫСШЕГО ОБРАЗОВАНИЯ РОССИЙСКОЙ ФЕДЕРАЦИИ ФЕДЕРАЛЬНОЕ ГОСУДАРСТВЕННОЕ АВТОНОМНОЕ ОБРАЗОВАТЕЛЬНОЕ УЧРЕЖДЕНИЕ ВЫСШЕГО ОБРАЗОВАНИ Я «Национальный исследовательский ядерный университет «МИФИ »

#### **Северский технологический институт –**

филиал федерального государственного автономного образовательного учреждения высшего образования «Национальный исследовательский ядерный университет «МИФИ»

#### **(СТИ НИЯУ МИФИ)**

УТВЕРЖДАЮ Зав. кафедрой ЭФиМ проф. \_\_\_\_\_\_\_ И.В. Вотякова  $\frac{\alpha}{2020 \text{ r.}}$ 

Е.С. Воробьева

### **МЕТОДИЧЕСКИЕ УКАЗАНИЯ К ВЫПОЛНЕНИЮ ПРАКТИЧЕСКИХ ЗАДАНИЙ ПО ДИСЦИПЛИНЕ «ЭКОНОМИКА И УПРАВЛЕНИЯ ПРОИЗВОДСТВОМ»**

Методические указания для студентов технических специальностей

Северск 2020

#### **Автор:**

*Воробьева Е.С* – кандидат экономических наук, доцент кафедры ЭФиМ СТИ НИЯУ МИФИ.

#### **Рецензент:**

*Вотякова И.В.* – доктор экономических наук, профессор кафедры ЭФиМ СТИ НИЯУ МИФИ.

#### **Воробьева Е.С.**

В 751 Методические указания к выполнению практических занятий по дисциплине «Экономика и управление производством»: методические указания для студентов технических специальностей / Е.С. Воробьева; Северский технологический институт НИЯУ МИФИ – Северск: Издательство СТИ НИЯУ МИФИ, 2020. – 35 с. – Текст: электронный

В методических указаниях даны основные требования к содержанию практических занятий, а также рекомендации по их выполнению. Предназначено для студентов технических специальностей и направлений подготовки.

Методические указания одобрены на заседании кафедры Экономики, финансов и менеджмента и рекомендованы к изданию (протокол 5 № от 03 июля 2020 г.)

Рег. № 25/20 от 07.09.2020 г. Редактор М. В. Ворожейкина

 © Федеральное государственное автономное образовательное учреждение высшего образования «Национальный исследовательский ядерный университет «МИФИ, Северский технологический институт- филиал ФГАОУ ВО «Национальный исследовательский ядерный университет «МИФИ» (СТИ НИЯУ МИФИ), 2020

# **Содержание**

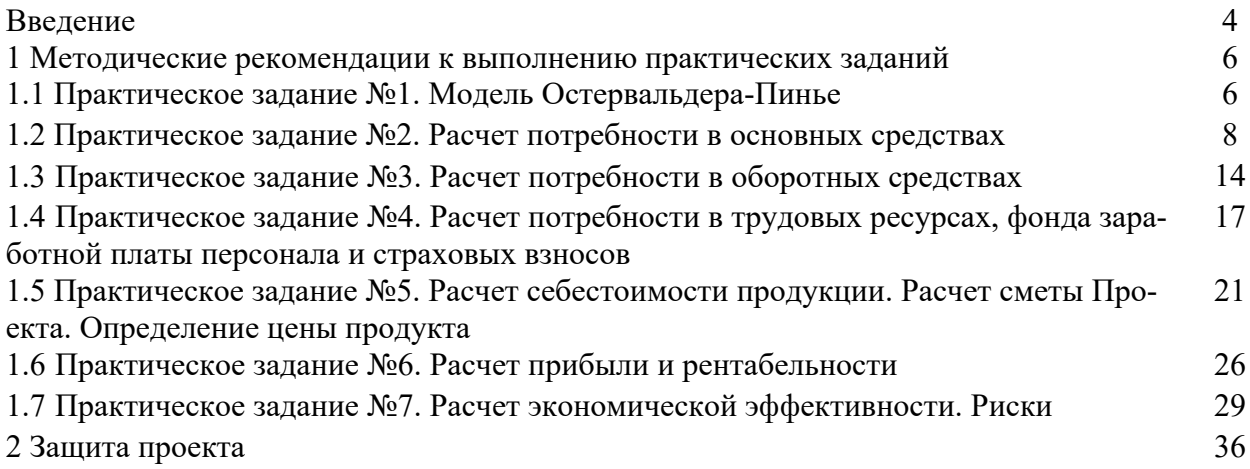

#### **Введение**

Учебная дисциплина «Экономика и управление производством» предназначена для изучения основного звена всей экономики – предприятия, а знание основ экономики предприятия – непременное условие подготовки квалифицированного специалиста. Учебная дисциплина рассматривает такие вопросы функционирования предприятия в новых условиях хозяйствования, как производственные ресурсы и эффективность их использования, научно-технический прогресс и интенсификация производства, формы общественной организации производства и др.

Основными целями изучения дисциплины является усвоение различных аспектов экономической деятельности предприятия и экономических ресурсов этой деятельности, а также основных технико-экономических показателей работы предприятия.

Задачи освоения дисциплины:

- освоить основные категории и понятия экономики предприятия;

- овладеть системой знаний о ресурсах и имуществе предприятия;

-изучить основы организации функционирования современного предприятия;

- научиться навыкам экономического анализа.

Экономика и управление производством как учебная дисциплина призвана сформировать следующие представления, знания и умения:

- представление об основных принципах рыночной экономики;

- представление об аспектах экономической деятельности предприятия и его структурных подразделений;

- знание об общих основах экономики предприятия;

-знание об основных технико-экономических показателях работы предприятия;

- знание о направлениях эффективного использования материальных, трудовых и финансовых ресурсов;

-умение рассчитывать технико-экономические показатели хозяйственной деятельности.

Учебная дисциплина «Экономика и управление производством» занимает важное место в профессиональной подготовке высококвалифицированных специалистов, дополняя, конкретизируя и развивая систему знаний студентов, концентрируя внимание на ресурсах и имуществе фирм, основах организации функционирования современного предприятия.

Изучение учебной дисциплины «Экономика и управление производством» должно способствовать формированию у студентов нового экономического мышления.

В ходе освоения дисциплины студент должен овладеть как теоретическими знаниями, так и практическими навыками.

Практические занятия представляют собой работу над Проектом. Студент поэтапно выполняет задания

В лекционном курсе студенту необходимо рассмотреть: роль предприятия в системе национальной экономики, его производственные, экономические ресурсы и их показатели; систему управления предприятием.

Практические занятия проводятся в активных и интерактивных формах, в том числе в дистанционном формате, по темам лекционного курса.

#### **1 Методические указания к выполнению практических заданий**

#### **1.1 Практическое задание №1. Модель Остервальдера-Пинье**

Для того, чтобы успешно выполнить задание, студенту необходимо ответить на следующие вопросы:

1) В чем состоит ценностное предложение проекта?

2) Кто является потребителем проекта?

3) Какая работа должна быть сделана для решения ключевых проблем или удовлетворения ключевых потребностей целевых потребителей?

4) Каким образом проект может удовлетворить потребности или решить проблемы потребителя?

5) Какие преимущества получит потребитель, воспользовавшись проектом?

Для того, чтобы ответить на поставленные вопросы, студенту необходимо представить свой проект как бизнес-модель. Наиболее успешным вариантом формализации бизнес-модели является шаблон, разработанный Александром Остервальдером и Ивом Пинье. Авторы предлагают структурировать любую бизнес-модель по определенной схеме (рисунок 1).

**Скачать файл шаблона бизнес-модели студент может по ссылке https://edu.ssti.ru/mod/assign/view.php?id=9903 (образовательный портал СТИ НИЯУ МИФИ, курс «Экономика и управление производством», задание 1).**<br>Дание 1).

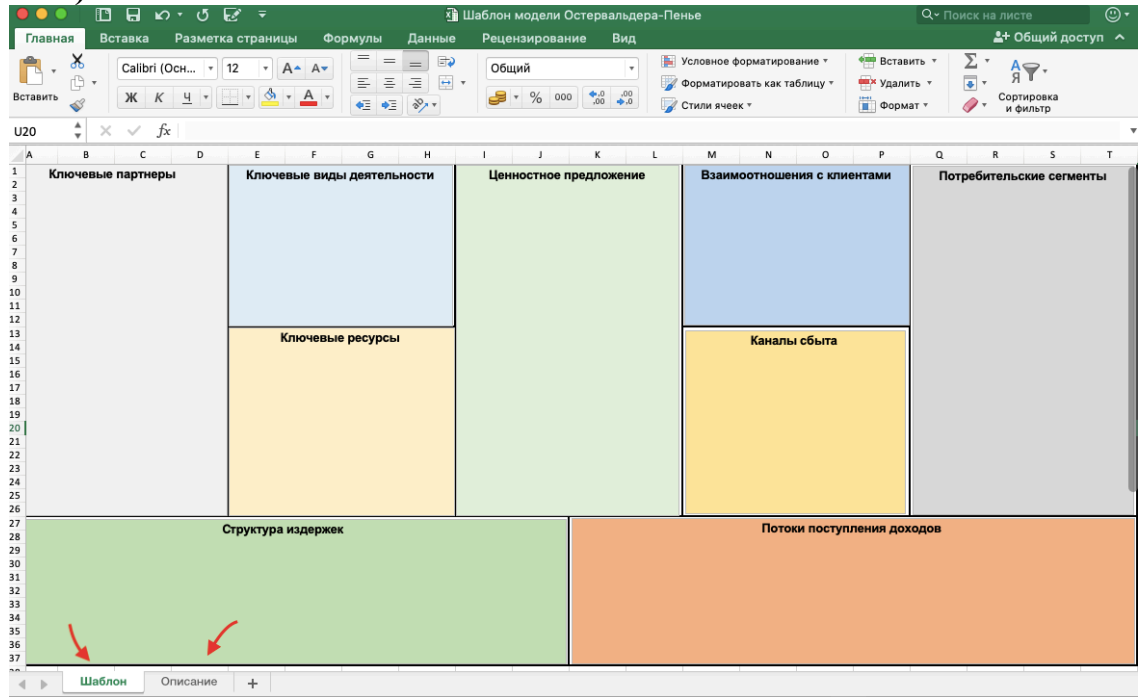

Рисунок 1 – Шаблон бизнес - модели А. Остервальдера и И. Пинье

В шаблоне два раздела. Первый раздел - бизнес-модель, состоящая из 9 основных блоков и второй раздел – описание и краткая характеристика каждого блока (рисунок 2). Таким образом, используя описание модели, студенту нужно по каждому блоку провести анализ и дать краткий ответ, опираясь, соответственно, на исходные данные проекта.

|                                                                                    |                             | $\Omega$                                                                                                    |                                                                                                    | <b>А Шаблон модели Остервальдера-Пенье</b>            |                               |                                                                                                    |                |                                                                                                    |                                                                                 |                                        |                                                                                                    | Q и Поиск на листе                                                                                              |                                                                                                    | $_{\odot}$                |
|------------------------------------------------------------------------------------|-----------------------------|----------------------------------------------------------------------------------------------------|----------------------------------------------------------------------------------------------------|-------------------------------------------------------|-------------------------------|----------------------------------------------------------------------------------------------------|----------------|----------------------------------------------------------------------------------------------------|---------------------------------------------------------------------------------|----------------------------------------|----------------------------------------------------------------------------------------------------|----------------------------------------------------------------------------------------------------|----------------------------------------------------------------------------------------------------|---------------------------|
|                                                                                    | Главная                     | Вставка<br>Разметка страницы                                                                                                    | Формулы                                                                                                    | Данные                                                | Рецензирование                |                                                                                                    | Вид            |                                                                                                    |                                                                                 |                                        |                                                                                                    |                                                                                                    |                                                                                                    | <u>2</u> + Общий доступ ∧ |
|                                                                                    | Вставить<br>▲               | Calibri (Осн<br>12<br>Ж<br>$\kappa$<br>Ч                                                                                                    | Ξ<br>三                                                                                                    | 6€<br>$=$<br>Ξ<br>$\leftrightarrow$<br>$\frac{80}{2}$ | Общий<br>$\frac{0}{0}$        | 000                                                                                                    | .00.<br>$+0.0$ |                                                                                                    | - Условное форматирование ▼<br>∴ Форматировать как таблицу *<br>√ Стили ячеек * |                                        |                                                                                                    | <b>* Вставить</b><br>⊞Ж Удалить ⊤<br>П Формат ▼                                                                 | $\overline{\bullet}$                                                                                                    | Сортировка<br>и фильтр    |
| T31                                                                                | ۰<br>B<br>c                 | fx<br>E<br>D                                                                                                    | F.<br>G<br>н                                                                                                    |                                                       | J.                            | κ                                                                                                    | L              | M                                                                                                    | N                                                                               | $\circ$                                |                                                                                                    | Q                                                                                                    |                                                                                                    | S                         |
| $\mathbbm{1}$                                                                      |                             |                                                                                                    | Девять структурных блоков шаблона бизнес-модели А. Остервальдера и И. Пинье                                                                                                    |                                                       |                               |                                                                                                    |                |                                                                                                    |                                                                                 |                                        |                                                                                                    |                                                                                                    |                                                                                                    |                           |
| $\overline{2}$                                                                     |                             |                                                                                                    |                                                                                                    |                                                       |                               |                                                                                                    |                |                                                                                                    |                                                                                 |                                        |                                                                                                    |                                                                                                    |                                                                                                    |                           |
| $\overline{\mathbf{3}}$<br>$\overline{4}$                                          | Название блока              | Основные вопросы                                                                                                    | Описание                                                                                                    |                                                       |                               | Название блока                                                                                                    |                |                                                                                                    | Основные вопросы                                                                |                                        |                                                                                                    | Описание                                                                                                    |                                                                                                    |                           |
| 5<br>6<br>$\overline{7}$<br>8<br>9<br>10<br>11<br>12<br>13<br>14<br>15<br>16<br>17 | Потребительские<br>сегменты | • Для кого мы создаем<br>ценностное предложение?<br>• Какие клиенты для нас<br>наиболее важны?                                                                                                    | Основные типы потребительских сегментов:<br>1. Массовый рынок. Бизнес-модели, относящиеся<br>к предложению товаров широкого потребления, не<br>делают различий между потребительскими сегментами.<br>2. Нишевой рынок. Бизнес-модели нишевых рынков<br>ориентированы на особые потребительские сегменты.<br>3. Дробное сегментирование. Некоторые бизнес-<br>модели выделяют сегменты рынка, незначительно<br>отличающиеся по потребностям и запросам.<br>4. Многопрофильное предприятие. Организация<br>с многопрофильной бизнес-моделью обслуживает<br>два совершенно разных потребительских сегмента<br>с различными потребностями и запросами.<br>5. Многопрофильные платформы. Некоторые<br>организации обслуживают два или больше<br>взаимосвязанных потребительских сегмента |                                                       |                               | Потоки<br>поступления<br>дохода                                                                                                    |                | • За что клиенты<br>действительно готовы<br>платить?<br>• За что они платят<br>в настоящее время?<br>• Каким образом платят?<br>• Как они предпочли бы<br>платить?<br>• Какую часть общей прибыли<br>приносит каждый поток<br>поступления доходов?                             |                                                                                 | доходов:<br>5. Лицензия.<br>7. Реклама | • доход от разовых сделок;<br>1. Продажа активов.<br>2. Плата за использование.<br>3. Оплата подписки.<br>4. Аренда/рента/лизинг.<br>6. Брокерские проценты. | или постпродажное обслуживание.<br>Способы генерирования дохода:                                                | В бизнес-модели могут существовать два типа потоков<br>• регулярный доход от периодических платежей,<br>получаемых от клиентов за ценностные предложения                                                                                                    |                           |
| 18<br>19<br>20<br>21<br>22                                                         | Ценностное<br>предложение   | • Какие ценности мы<br>предлагаем потребителю?<br>• Какие проблемы помогаем<br>решить нашим клиентам?<br>• Какие потребности                                                                                                    | Некоторые элементы, из которых складывается ценность<br>продукта или услуги для потребителя:<br>1. Новизна.<br>2. Производительность.<br>3. Изготовление на заказ.                                                                                                    |                                                       |                               | Какие ключевые ресурсы<br>Ключевые<br>нужны для наших ценностных<br>ресурсы<br>предложений? Наших каналов<br>сбыта? Взаимоотношений<br>с клиентами? Потоков<br>доходов? |                | Классификация основных ресурсов:<br>1. Материальные ресурсы<br>2. Интеллектуальные ресурсы.<br>3. Персонал.<br>4. Финансы                                                                                                    |                                                                                 |                                        |                                                                                                    |                                                                                                    |                                                                                                    |                           |
| 23<br>24<br>25<br>26<br>27<br>28                                                   |                             | удовлетворяем?<br>• Какой набор товаров<br>и услуг мы можем<br>предложить каждому<br>потребительскому<br>сегменту?                                                                                                    | 4. Дизайн.<br>5. Бренд/статус.<br>6. Цена.<br>7. Сокращение расходов.<br>8. Снижение рисков.<br>9. Доступность.<br>10. Удобство при использовании                                                                                                    |                                                       | Ключевые виды<br>деятельности |                                                                                                    |                | • Каких видов деятельности<br>Классификация основных видов деятельности:<br>требуют наши ценностные<br>1. Производство.<br>2. Разрешение проблем.<br>предложения? Наши каналы<br>сбыта?<br>3. Платформы<br>• Наши взаимоотношения<br>с клиентами?<br>• Наши потоки поступления |                                                                                 |                                        |                                                                                                    |                                                                                                    |                                                                                                    |                           |
| 29<br>30<br>31<br>32<br>33<br>34<br>35<br>36<br>37<br>38<br>39<br>$^{10}$          | Каналы сбыта<br>Шаблон      | • Какие каналы<br>взаимодействия были<br>бы желательны для<br>наших потребительских<br>сегментов?<br>• Как мы взаимодействуем<br>с ними сейчас?<br>• Как связаны наши каналы<br>между собой?<br>• Какие из них наиболее<br>эффективны?<br>• Какие более выгодны?<br>Описание<br>÷ | Основные каналы сбыта:<br>• Прямые (торговые агенты, продажи через Интернет,<br>фирменные магазины).<br>• Непрямые (партнерские магазины, оптовики).<br>Этапы сбыта:<br>1. Информационный. Как мы повышаем осведомленность<br>потребителя о товарах и услугах нашей компании?<br>2. Оценочный. Как мы помогаем клиентам оценивать<br>ценностные предложения нашей компании?<br>3. Продажный. Каким образом мы предоставляем<br>клиентам возможность приобретения определенных<br>товаров и услуг?<br>Доставка. Как мы доставляем клиентам наши                                                                                                    |                                                       |                               | Ключевые<br>партнеры                                                                                                    |                | доходов?<br>• Кто является нашими<br>ключевыми партнерами?<br>• Кто наши основные<br>поставщики?<br>• Какие ключевые ресурсы мы<br>получаем от партнеров?<br>Какой ключевой<br>наши партнеры?                                                                                  | деятельностью занимаются                                                        | проектов.                              | конкурентами.                                                                                                    | 1. Стратегическое сотрудничество между<br>неконкурирующими компаниями.<br>2. Снижение риска и неопределенности. | Можно выделить четыре типа партнерских отношений:<br>2. Соконкуренция: стратегическое партнерство между<br>3. Совместные предприятия для запуска новых бизнес-<br>4. Отношения производителя с поставщиками для<br>гарантии получения качественных комплектующих.<br>Основные методы создания партнерских отношений:<br>1. Оптимизация и экономия в сфере производства. |                           |

Рисунок 2 – Характеристика бизнес-модели А. Остервальдера и И. Пинье

Выполненное задание студент прикрепляет в задание №1 (образовательный портал СТИ НИЯУ МИФИ, курс «Экономика и управление производством») и отправляет на проверку.

## **1.2 Практическое задание №2. Расчет потребности в основных средствах**

Для того, чтобы успешно выполнить задание, студенту необходимо:

1) Проанализировать потребность в основных фондах (ОФ). Определить состав, полную стоимость (с учетом монтажа, транспортных расходов, спец. работ) и их количество. Рассчитать общую первоначальную стоимость ОФ.

2) Рассчитать годовую сумму амортизационных отчислений линейным способом.

3) Рассчитать фондоотдачу и фондоёмкость. Сделать выводы.

4) По результатам выполненных расчетов спланировать меры по эффективному управлению ОФ.

В течении всего курса для выполнения экономических расчетов студенту необходимо будет использовать шаблон финансовой модели Проекта. Скачать файл шаблона можно по ссылке https://edu.ssti.ru/mod/assign/view.php?id=9955 **(образовательный портал СТИ НИЯУ МИФИ, курс «Экономика и управление производством», задание 21 ).**

**Данный шаблон студент сможет использовать при расчете курсовой работы и экономической части ВКР.**

Шаблон финансовой модели содержит разделы, студент поэтапно, слева направо, перемещается по ним, по мере выполнения заданий (рисунок 3).

|                                                                                                    | ព<br>Х Финансовая_модель_Проекта_2020<br>n<br>$\mathbf{C}$ .<br>$\sigma$<br>长<br>≂ |              |                                                                                                    |                                         |                                                                   |                 |                                                                                 |                      | <b>Q</b> - Поиск на листе                         |                               | ⊙∙                                                    |              |                                     |                         |
|----------------------------------------------------------------------------------------------------|------------------------------------------------------------------------------------|--------------|----------------------------------------------------------------------------------------------------|-----------------------------------------|-------------------------------------------------------------------|-----------------|---------------------------------------------------------------------------------|----------------------|---------------------------------------------------|-------------------------------|-------------------------------------------------------|--------------|-------------------------------------|-------------------------|
| Главная                                                                                                    | Вставка                                                                            |              | Разметка страницы                                                                                                    | Формулы                                 | Данные                                                            | Рецензирование  | Вид                                                                             |                      |                                                   |                               |                                                       |              | ≗+ Общий доступ А                   |                         |
| =<br>$\exists$<br>$\hspace{1.0cm} = \hspace{1.0cm}$<br>శ<br>$=$<br>$A - A$<br>Calibri (Осн<br>$-11$<br>$\overline{\phantom{a}}$<br>¢<br>$\leftrightarrow$<br>금<br>트<br>Ξ<br>$\cdot$ $\frac{A}{A}$ $\cdot$<br>Ч<br>$K$ $K$<br>Вставить<br>¢Ξ<br>89.7<br>$\leq$<br>美 |                                                                                    |              |                                                                                                    | Общий<br>%<br>$\boldsymbol{\mathrm{v}}$ | $\ ^{\ast}$<br>$\overset{6}{\phantom{0}0}$<br>$*^{00}_{0}$<br>000 |                 | - Условное форматирование ▼<br>● Форматировать как таблицу ▼<br>● Стили ячеек ▼ |                      | ◆ Вставить ▼<br><b>ШХ</b> Удалить *<br>■ Формат ▼ | ∑ ∗<br>$\overline{\bullet}$ + | $A \bigtriangledown$ ,<br>Я<br>Сортировка<br>и фильтр |              |                                     |                         |
| ▲<br>E24<br>$\mathbf{v}$                                                                                                    |                                                                                    | fx           |                                                                                                    |                                         |                                                                   |                 |                                                                                 |                      |                                                   |                               |                                                       |              |                                     | $\overline{\mathbf{v}}$ |
| A                                                                                                    |                                                                                    | $\mathbf{B}$ |                                                                                                    |                                         | $\epsilon$                                                        |                 |                                                                                 | $\Omega$             |                                                   | $\mathbb F$                   | G                                                     | н            |                                     |                         |
|                                                                                                    |                                                                                    |              |                                                                                                    |                                         |                                                                   | Исходные данные |                                                                                 |                      |                                                   |                               |                                                       |              |                                     |                         |
|                                                                                                    |                                                                                    |              |                                                                                                    |                                         |                                                                   |                 |                                                                                 |                      |                                                   |                               |                                                       |              |                                     |                         |
| Навигация<br>Исходные данные                                                                                                    |                                                                                    |              |                                                                                                    |                                         | Наименование                                                      |                 |                                                                                 | Единица<br>измерения | Значение                                          |                               |                                                       |              |                                     |                         |
| Режим работы<br>предприятия                                                                                                    |                                                                                    |              | Наименование                                                                                                    |                                         |                                                                   |                 |                                                                                 | продукция            |                                                   |                               |                                                       |              | План производства (объем)           |                         |
| Основные Фонды                                                                                                    |                                                                                    |              | Период производства продукции, выполнения работ (услуг)                                                                                                    |                                         |                                                                   |                 |                                                                                 | год                  | Выберите значение                                 |                               | 2019                                                  | 2020         | 2021                                | 2022                    |
| Оборотные средства                                                                                                    |                                                                                    |              | Объем производства                                                                                                    |                                         |                                                                   |                 |                                                                                 | шт./год              | n                                                 |                               | $\Omega$                                              | $\Omega$     | $\Omega$                            | $\Omega$                |
| Энергоресурсы<br>10 <sub>1</sub>                                                                                                    |                                                                                    |              | Пенсионный фонд России                                                                                                    |                                         |                                                                   |                 |                                                                                 | $\%$                 | Выберите значение                                 |                               |                                                       |              |                                     |                         |
| Водоснабжение<br>11                                                                                                    |                                                                                    |              | Фонд социального страхования                                                                                                    |                                         |                                                                   |                 |                                                                                 | %                    | Выберите значение                                 |                               |                                                       |              | План продаж (выручка)               |                         |
| Отопление<br>12 <sup>°</sup>                                                                                                    |                                                                                    |              | Фонд обязательного медицинского страхования                                                                                                    |                                         |                                                                   |                 |                                                                                 | $\%$                 | Выберите значение                                 |                               | 2019                                                  | 2020         | 2021                                | 2022                    |
| Фонд оплаты труда<br>13                                                                                                    |                                                                                    |              | Обязательное социальное страхование от несчастных случаев на производстве и<br>профессиональных заболеваний (от 0,2 до 8,5%) (подробнее на сайте<br>http://r03.fss.ru/30174/30178/30179.shtml) |                                         |                                                                   |                 |                                                                                 | $\%$                 | Выберите значение                                 |                               | $\mathbf{0}$                                          | $\mathbf{0}$ | $\mathbf{0}$                        | $\Omega$                |
| Страховые взносы<br>14                                                                                                    |                                                                                    |              | Тариф на электроэнергию                                                                                                    |                                         |                                                                   |                 |                                                                                 | руб./кВт-час         | Выберите значение                                 |                               |                                                       |              |                                     |                         |
| Смета<br>15                                                                                                    |                                                                                    |              | Тариф на отопление                                                                                                    |                                         |                                                                   |                 |                                                                                 | руб./Гкал            | Выберите значение                                 |                               |                                                       |              | План производства и подаж заполняет |                         |
| Плановая калькуляция<br>16.                                                                                                    |                                                                                    |              | Тариф на водоснабжение с учетом водоотведения                                                                                                    |                                         |                                                                   |                 |                                                                                 | руб./м3              | Выберите значение                                 |                               |                                                       |              | для расчета оценки эффективности Пр |                         |
| Структура себестоимости<br>продукции<br>17                                                                                                    |                                                                                    |              |                                                                                                    |                                         |                                                                   |                 |                                                                                 |                      |                                                   |                               |                                                       |              |                                     |                         |
| Налоги и Точка                                                                                                    |                                                                                    |              |                                                                                                    |                                         |                                                                   |                 |                                                                                 |                      |                                                   |                               |                                                       |              | И если эти данные предусмотрены ва  |                         |
| безубыточности<br>18 <sup>1</sup><br>Денежные потоки<br>19                                                                                                    |                                                                                    |              |                                                                                                    |                                         |                                                                   |                 |                                                                                 |                      |                                                   |                               |                                                       |              |                                     |                         |
| Оценка эффективности<br>20 <sub>1</sub>                                                                                                    |                                                                                    |              |                                                                                                    |                                         |                                                                   |                 |                                                                                 |                      |                                                   |                               |                                                       |              |                                     |                         |
| Оценка инвестиционной<br>привлекательности<br>22                                                                                                    |                                                                                    |              |                                                                                                    |                                         |                                                                   |                 |                                                                                 |                      |                                                   |                               |                                                       |              |                                     |                         |
| 22                                                                                                    | Исходные данные                                                                    |              | Режим работы предприятия                                                                                                    |                                         |                                                                   | Основные фонды  | Оборотные средства                                                              |                      | Энергоресурсы                                     |                               | Водоснабжение                                         |              | <b>Отопление</b>                    | ÷                       |
|                                                                                                    |                                                                                    |              | $\blacksquare$                                                                                                    |                                         | $\mathbf{r}$                                                      |                 |                                                                                 |                      | $\overline{\phantom{a}}$                          |                               |                                                       |              |                                     |                         |

Рисунок 3 – Финансовая модель Проекта

Для того чтобы успешно выполнить задание №2 в разделах 1 и 2 студенту необходимо заполнить *исходные данные Проекта и режим работы предприятия*. Без заполнения данных разделов последующий расчет будет невозможным.

Пример заполнения раздела исходных данных Проекта на рисунке 4.

<sup>1</sup> Так же файл «Шаблон финансовой модели Проекта» будет доступен в разделе «полезная информация» - материалы для выполнения практических заданий.

#### Исходные данные

| Наименование                                                                                                    | Единица<br>измерения | Значение        |
|----------------------------------------------------------------------------------------------------|----------------------|-----------------|
| Наименование                                                                                                    | продукция            | Мебель (стулья) |
| Период производства продукции, выполнения работ (услуг)                                                                                                    | год                  |                 |
| Объем производства                                                                                                    | шт./год              | 10000           |
| Пенсионный фонд России                                                                                                    | %                    | 22              |
| Фонд социального страхования                                                                                                    | %                    | 2,9             |
| Фонд обязательного медицинского страхования                                                                                                    | %                    | 5,1             |
| Обязательное социальное страхование от несчастных случаев на производстве и профессиональных<br>заболеваний (от 0,2 до 8,5%) (подробнее на сайте http://r03.fss.ru/30174/30178/30179.shtml) | %                    | 0,2             |
| Тариф на электроэнергию                                                                                                    | руб./кВт-час         | 4,4             |
| Тариф на отопление                                                                                                    | руб./Гкал            | 1042,57         |
| Тариф на водоснабжение с учетом водоотведения                                                                                                    | руб./м3              | 48,65           |

Рисунок 4 – Исходные данные Проекта

Обращаю внимание, в первом разделе есть две таблицы – план производства и объем продаж (рисунок 5). Задача студента заполнить только план производства, который дан в Проекте. План продаж заполняется автоматически, после того как в следующих заданиях будет определена цена производимого продукта. **Для расчета курсовой работы и экономической части ВКР это часть является необязательной!**

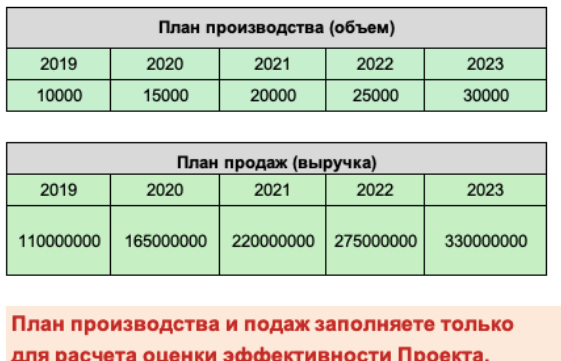

И если эти данные предусмотрены вашим Проектом.

Рисунок 5 – План производства и объем продаж предприятия

Раздел *режим работы предприятия.* Пример заполнения раздела приведен на рисунках 6-8.

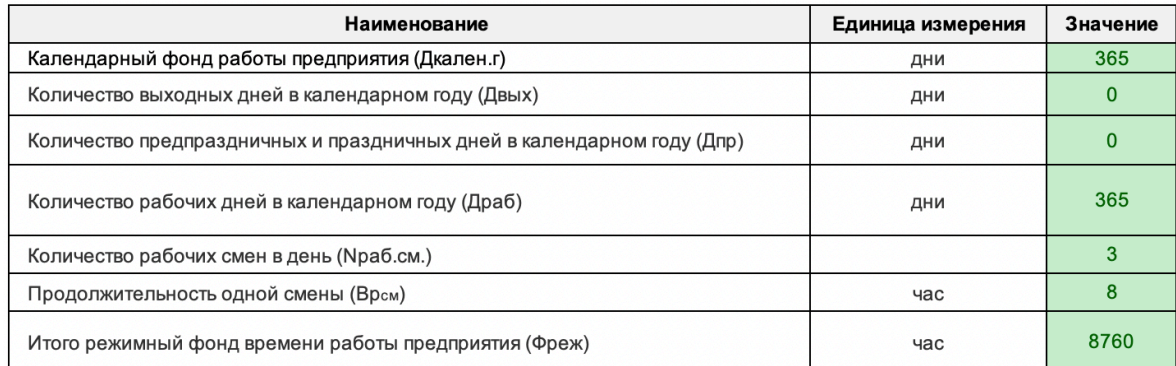

#### Рисунок 6 – Режим работы предприятия

Здесь студенту нужно определиться - какой режим работы предприятия: непрерывный, то есть 24 часа в сутки или 3 смены по 8 часов, либо 1-2 смены по 8 часов с учетом выходных и праздников.

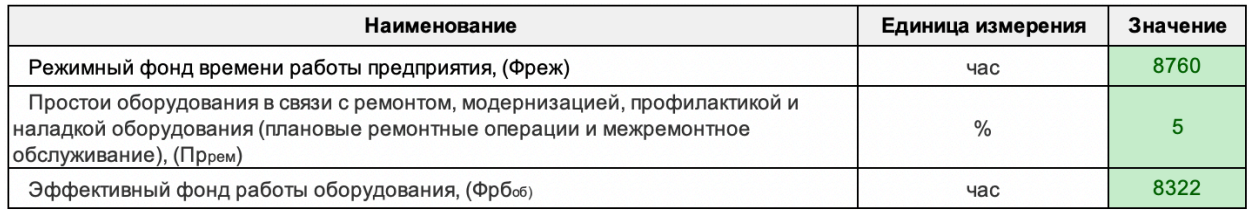

### Рисунок 7 – Эффективный фонд работы оборудования

Здесь студенту нужно проставить процент простоя оборудования в связи с ремонтом, модернизацией и тп. То есть процентом заложить возможную остановку оборудования в течении года.

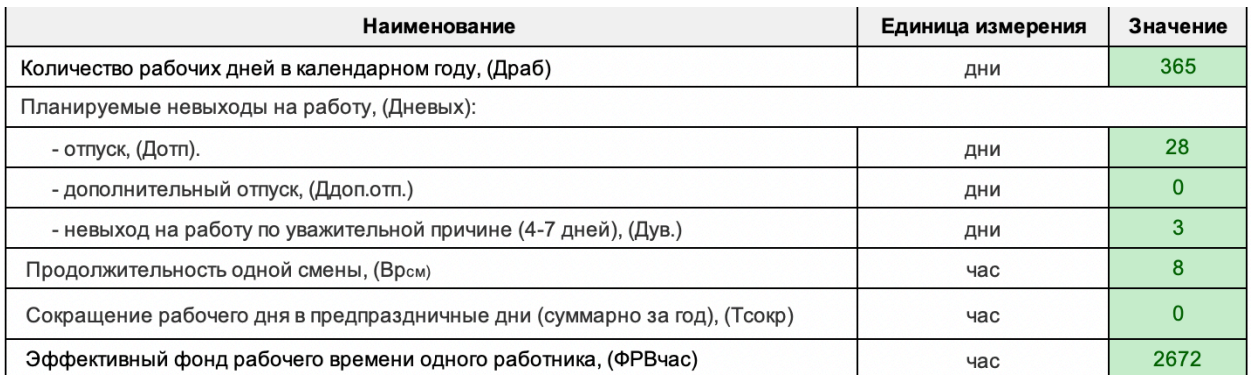

Рисунок 8 – Эффективный фонд рабочего времени среднесписочного работника

Студенту необходимо определить планируемые невыходы на работу, продолжительность одной смены и сокращения рабочего дня. Не требуется заполнять все пункты, только те которые студент считает нужным.

Следующий и главный раздел в задании - *основные фонды*.

*Основные фонды — это средства производства, которые целиком участвуют в нескольких производственных циклах, при этом сохраняют свою натуральную форму, никак не изменяются и переносят свою стоимость на готовую продукцию постепенно по мере износа.* 

В данном разделе студенту нужно заполнить таблицу, указав все основные фонды предприятия. Пример заполнения на рисунке 9.

|                             | Основные фонды                   |                                |                            |                             |                                                |                          |                          |                 |                                         |                              |  |
|-----------------------------|----------------------------------|--------------------------------|----------------------------|-----------------------------|------------------------------------------------|--------------------------|--------------------------|-----------------|-----------------------------------------|------------------------------|--|
| Основные средства           | Тип основных средств             | Необходимое<br>количество, ед. | Стоимость единицы,<br>руб. | Общая<br>стоимость,<br>руб. | Транспортно-<br>заготовительны<br>е расходы, % | Монтаж.<br>$\frac{9}{4}$ | КИП и их<br>монтаж.<br>℀ | Спец. Работы, % | Площадь<br>помещения,<br>M <sub>2</sub> | Полная<br>стоимость,<br>руб. |  |
| Здания                      |                                  |                                |                            |                             |                                                |                          |                          |                 |                                         |                              |  |
| <b>Llex</b>                 | Общепроизводственного назначения | 300                            | 10000                      | 3000000                     | $\circ$                                        | $\circ$                  | $\mathbf 0$              | $\mathbf{0}$    | 300                                     | 3000000                      |  |
| Сооружения                  |                                  |                                |                            |                             |                                                |                          |                          |                 |                                         |                              |  |
|                             | Выберите значение                |                                |                            | $\mathbf{0}$                |                                                |                          |                          |                 |                                         | $\Omega$                     |  |
| Машины и оборудование       |                                  |                                |                            |                             |                                                |                          |                          |                 |                                         |                              |  |
| Станки                      | Для технологических целей        | $\mathbf{1}$                   | 750000                     | 750000                      | 10                                             | 15                       | $\mathbf 0$              | $\mathbf 0$     |                                         | 937500                       |  |
|                             | Выберите значение                |                                |                            | $\mathbf{0}$                |                                                |                          | $\Omega$                 | 0               |                                         | $\mathbf{0}$                 |  |
|                             | Выберите значение                |                                |                            | $\mathbf{0}$                | $\mathbf{0}$                                   | $\Omega$                 | $\Omega$                 | $\Omega$        |                                         | $\Omega$                     |  |
|                             | Выберите значение                |                                |                            | $\mathbf{0}$                |                                                |                          |                          |                 |                                         | $\mathbf{0}$                 |  |
| Информационное оборудование |                                  |                                |                            |                             |                                                |                          |                          |                 |                                         |                              |  |
| Информ.оборудование         | Для технологических целей        | 1                              | 50000                      | 50000                       | 10                                             | 10                       |                          |                 |                                         | 60000                        |  |
|                             | Выберите значение                | $\mathbf{0}$                   | $\circ$                    | $\mathbf{0}$                |                                                | $^{\circ}$               |                          |                 |                                         | $\mathbf{0}$                 |  |
|                             | Выберите значение                |                                |                            | $\mathbf{0}$                |                                                |                          |                          |                 |                                         | $\mathbf{0}$                 |  |
|                             | Выберите значение                |                                |                            | $\Omega$                    |                                                |                          |                          |                 |                                         | $\Omega$                     |  |
|                             |                                  |                                |                            |                             | Транспортные средства                          |                          |                          |                 |                                         |                              |  |
| Танспорт                    | Общепроизводственного назначения | 1                              | 300000                     | 300000                      |                                                |                          |                          |                 |                                         | 300000                       |  |
|                             | Выберите значение                |                                |                            | $\mathbf{0}$                |                                                |                          |                          |                 |                                         | $\mathbf{0}$                 |  |
|                             | Выберите значение                |                                |                            | $\mathbf{0}$                |                                                |                          |                          |                 |                                         | $\mathbf{0}$                 |  |
|                             |                                  |                                |                            |                             | Производственный инвентарь                     |                          |                          |                 |                                         |                              |  |
| Инвентарь                   | Для технологических целей        | 1                              | 80000                      | 80000                       |                                                |                          |                          |                 |                                         | 80000                        |  |
|                             | Выберите значение                | $\circ$                        | $\mathbf 0$                | $\mathbf{0}$                |                                                |                          |                          |                 |                                         | $\mathbf{0}$                 |  |
|                             | Выберите значение                |                                |                            | $\mathbf{0}$                |                                                |                          |                          |                 |                                         | $\mathbf{0}$                 |  |
|                             |                                  |                                |                            |                             | Инструмент                                     |                          |                          |                 |                                         |                              |  |
| Инструмент                  | Для технологических целей        | 1                              | 40000                      | 40000                       |                                                |                          |                          |                 |                                         | 40000                        |  |
|                             | Выберите значение                |                                |                            | $\mathbf{0}$                |                                                |                          |                          |                 |                                         | $\mathbf{0}$                 |  |
|                             | Выберите значение                |                                |                            | $\mathbf{0}$                |                                                |                          |                          |                 |                                         | $\Omega$                     |  |
|                             |                                  |                                |                            |                             |                                                |                          |                          |                 | Общий итог 4417500                      |                              |  |

Рисунок 9 – Основные фонды предприятия

Обращаю внимание, аренда зданий и помещений и в целом основных фондов в данной таблице не отражается. Студент вписывает только те основные фонды, которые **не арендует, а приобретает для нужд предприятия.**

Студенту необходимо указать для каких целей используются те или иные основные средства. Так, например, цех - общепроизводственного назначения, так как цех может использоваться и для других видов деятельности, в то время как, оборудование используется для технологических целей, то есть конкретно для производства определенного вида продукции! Это важно, поскольку на себестоимости данные виды основных средств отражаются отдельными статьями.

Основные фонды нельзя целиком перенести на себестоимость, это происходит по мере износа, в виде амортизационных отчислений. В связи с этим, студент в задании, должен рассчитать амортизацию линейным способом.

Пример расчета на рисунке 10.

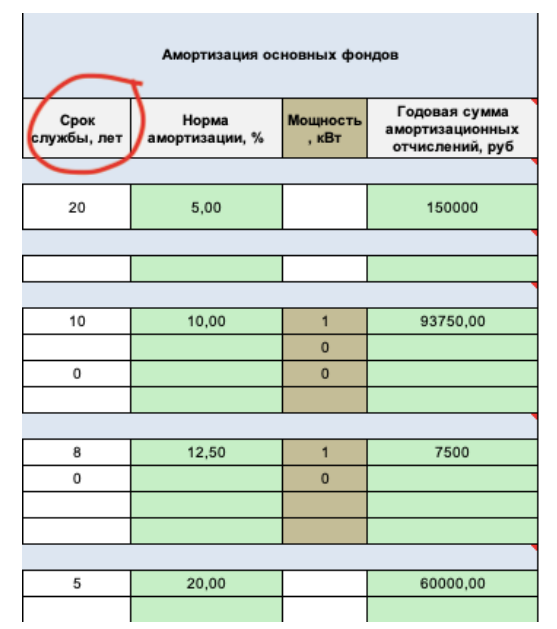

Рисунок 10 – Амортизация основных фондов

В таблицу необходимо ввести только срок полезного использования основных фондов. Остальные значения считаются автоматически.

Расчет показателей эффективности использования основных фондов – *фондоотдачи и фондоемкости.* Фондоотдача определяется по формуле 1:

$$
\Phi_0 = V_{\text{TH}} / \Phi_{\text{cp}},\tag{1}
$$

где Фо – фондоотдача;

- Vтп объем товарной продукции (стоимость произведенной за год продукции в натуральном или стоимостном выражении);
- Фср среднегодовая стоимость основных производственных фондов, руб.

Фондоемкость определяется по формуле 2:

$$
\Phi_{\rm e} = \Phi_{\rm cp} / \mathbf{V}_{\rm TH},\tag{2}
$$

где Фе – фондоемкость.

При этом среднегодовая стоимость основных производственных фондов рассчитывается по формуле 3:

$$
\Phi_{\rm cp} = O\Phi_{\rm HT} + \underbrace{(O\Phi_{\rm B} * n_1)}_{12} - \underbrace{(O\Phi_{\rm BLI} * n_2)}_{12},\tag{3}
$$

где ОФнг стоимость ОПФ на начало года, руб.;

Фв - стоимость вводимых в течение года ОПФ, руб.; Фвыб - стоимость выбывающих в течение года ОПФ, руб.; n1 - количество полных месяцев с момента ввода ОПФ; n**<sup>2</sup>** - количество полных месяцев с момента выбытия ОПФ.

Студент рассчитывает показатели самостоятельно и вписывает только ответ (рисунок 11). По выполненным расчетам студент делает выводы и планирует меры по эффективному управлению основными фондами.

|                                                                            | Данные    | Примечание |                                            |
|----------------------------------------------------------------------------|-----------|------------|--------------------------------------------|
| Стоимость ОФ на начало года,<br>руб.                                       | 4000000   |            |                                            |
| ОФ, вводимые в течение года,<br>руб                                        | 417500    |            |                                            |
| ОФ, выбывающие в течение<br>года, руб.                                     | 0         |            |                                            |
| Количество полных месяцев<br>функционирования ОФ в<br>течение года         | 7         |            |                                            |
| Количество месяцев, в<br>течение которых, не<br>использовались выбывшие ОФ | 0         |            |                                            |
| Среднегодовая стоимость<br>ОΦ                                              | 4243541,7 | Верно      | Округлите до одного<br>знака после запятой |
| Фондоотдача                                                                | 0,002     | Верно      | Округлите до 3 знака<br>после запятой      |
| Фондоемкость                                                               | 424,4     | Верно      | Округлите до одного<br>знака после запятой |

Рисунок 11- Расчет фондоотдачи и фондоемкости

Выполненное задание студент прикрепляет в задание №2 (образовательный портал СТИ НИЯУ МИФИ, курс «Экономика и управление производством») и отправляет на проверку.

## **1.3 Практическое задание №3. Расчет потребности в оборотных средствах**

Для того, чтобы успешно выполнить задание, студенту необходимо:

1) Проанализировать потребность в оборотных средствах (ОС). Определить состав, количество и их стоимость.

2) Определить, в стоимостном и натуральном выражении, норматив оборотных средств в производственных запасах (округлить до целых чисел).

3) Рассчитать материалоемкость и материалоотдачу. Сделать выводы.

4) На основе полученных расчетов спланировать меры по эффективному управлению ОС.

В задании 2 были рассмотрены основные фонды предприятия, которые участвуют в нескольких производственных циклах, амортизируются и переносят постепенно свою стоимость на стоимость готовой продукции. В этом задании речь пойдет об оборотных средствах, которые, соответственно, этими свойствами не обладают.

**Студент продолжает выполнять задание в шаблоне финансовой модели Проекта, раздел «оборотные средства».**

*К оборотным средствам относятся материалы, сырье, полуфабрикаты, комплектующие изделия. То есть все те средства предприятия, которые за один производственный цикл теряют свою первоначальную натуральную форму и полностью переносят свою стоимость на готовую продукцию***.**

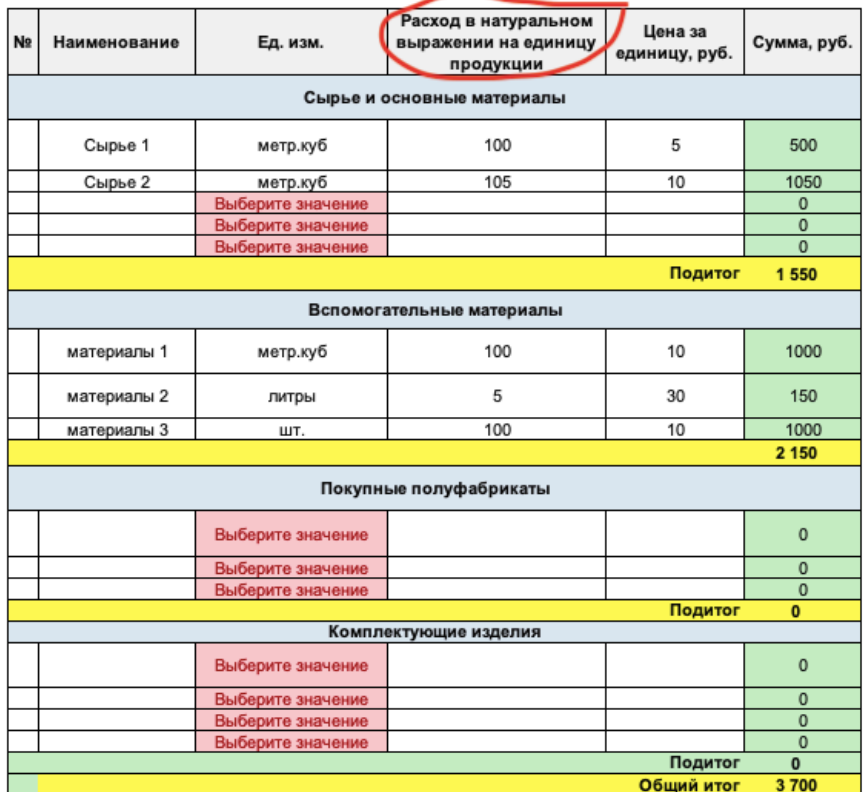

Пример заполнения раздела оборотные средства на рисунке 12.

Рисунок 12 – Оборотные средства предприятия

Обращаю внимание, что расход оборотных средств рассчитывается на единицу продукции (1 тонна, 1 литр, 1 килограмм, 1 штука).

Для нормального функционирования производственного процесса необходимо провести *нормирование ОС*, то есть определить минимальную, но достаточную их величину. Существует четыре основных норматива, в данном задании студенту требуется найти только норматив в производственных запасах. Для расчета норматива студент берет **только одно** из наименований ОС. Пример заполнения на рисунке 13.

| Материалоемкость<br>Материалоотдача                   | 5250,0<br>0,0002 | Верно<br>Верно |
|-------------------------------------------------------|------------------|----------------|
| Данные                                                | Примечание       |                |
| Верно                                                 | Верно            |                |
| 945                                                   | 387450           |                |
| ШΤ.                                                   | руб.             |                |
| Норматив оборотных средств в производственных запасах |                  |                |
| Транспортный запас                                    | 6                |                |
| Технологический запас                                 | 4                |                |
| Страховой запас                                       | 5                |                |
| Текущий запас                                         | 20               |                |
| Ежедневный расход оборотных<br>средств, руб.          | 11070            |                |
| Ежедневный расход оборотных<br>средств, шт.           | 27               |                |

Рисунок 13 – Нормирование оборотных средств

Формулы для расчета:

$$
306\mu = 3\tau eK + 3\tau p + 3\tau eK + 3\tau p, \tag{4}
$$

где Зтек – текущий запас, дни;

Зстр – страховой запас, дни;

Зтех – технологический запас, дни;

Зтр – транспортный запас, дни.

$$
N\pi3 = 306\mu \times Q, \tag{5}
$$

где Nпз - норматив оборотных средств в производственных запасах;

Зобщ – общая норма запасов, дни;

Q – ежедневный расход оборотных средств, шт.

$$
N\mathbf{n} = 3\mathbf{0} \mathbf{0} \mathbf{u} \times \mathbf{P},\tag{6}
$$

где P – ежедневный расход оборотных средств, руб.

И последнее, что необходимо рассчитать - **материалоемкость и материалоотдачу.** Формулы для расчёта:

$$
Me = M / \Pi,
$$
 (7)

где Ме – материалоемкость;

М – затраты сырья, топлива, материалов, энергии и др.;

П – объем производства.

$$
Mo = \Pi / M, \tag{8}
$$

где Мо – материалоотдача.

Студент рассчитывает показатели самостоятельно и вписывает только ответ. По выполненным расчетам студент делает выводы и планирует меры по эффективному управлению оборотными средствами.

Выполненное задание студент прикрепляет в задание №3 (образовательный портал СТИ НИЯУ МИФИ, курс «Экономика и управление производством») и отправляет на проверку.

## **1.4 Практическое задание №4. Расчет потребности в трудовых ресурсах, фонда заработной платы персонала и страховых взносов**

Для того, чтобы успешно выполнить задание, студенту необходимо:

1) Проанализировать потребность в персонале. Определить состав и их количество.

2) Рассчитать фонд заработной платы основных и вспомогательных рабочих, а также руководителей, специалистов и служащих (РСС). Определить страховые взносы.

3) Рассчитать среднесписочную численность рабочих, годовую и суточную выработку. Сделать выводы.

#### **Студент продолжает выполнять задание в шаблоне финансовой модели Проекта, раздел «Фонд оплаты труда».**

Используя матрицу базовых элементов труда по ЕУСОТ (единая унифицированная система оплаты труда) студенту необходимо рассчитать заработную оплату персонала (рисунок 14).

#### Матрица базовых элементов оплаты труда по ЕУСОТ

|                         |                |          |              |         |         |             |         | Оклады и размеры ИСН, рубли |         |                                                           |         |               |
|-------------------------|----------------|----------|--------------|---------|---------|-------------|---------|-----------------------------|---------|-----------------------------------------------------------|---------|---------------|
|                         |                |          |              |         |         | Функция «А» |         |                             |         |                                                           |         |               |
|                         | Грейд          | Оклад    |              |         |         |             |         |                             |         | ИСН, в зависимости от профессионального статуса работника |         |               |
|                         |                |          |              |         |         |             |         |                             |         |                                                           |         |               |
|                         |                |          | 1,1          | 1,2     | 1,3     | 2,1         | 2,2     | 2,3                         | 3,1     | 3,2                                                       | 3,3     | 3,4           |
|                         | <b>PCC</b>     |          |              |         |         |             |         |                             |         |                                                           |         |               |
|                         | 6              | 55 575   | $\mathbf{0}$ | 2 4 8 5 | 4518    | 7455        | 9935    | 12 4 20                     | 17 389  | 19869                                                     | 22 3 54 | 24 839        |
|                         | $\overline{7}$ | 48 375   | $\mathbf{0}$ | 2 1 6 3 | 3929    | 6480        | 8643    | 10801                       | 15 122  | 17 280                                                    |         | 19 439 21 602 |
|                         | 8              | 42 075   | $\mathbf{0}$ | 1881    | 3416    | 5638        | 7514    | 9 3 9 0                     | 13 147  | 15 0 28                                                   | 16 904  | 18780         |
|                         | 9              | 36 585   | $\mathbf{0}$ | 1634    | 2970    | 4 9 0 1     | 6534    | 8 1 6 8                     | 11 4 35 | 13 068                                                    | 14 702  | 16 335        |
| >уководители с 6 по 12∣ | 10             | 31815    | $\mathbf{0}$ | 1421    | 2583    | 4 2 6 2     | 5683    | 7054                        | 9 9 4 5 | 11 360                                                    | 12781   | 14 20 2       |
|                         | 11             | 27 675   | $\mathbf{0}$ | 1 2 3 8 | 2 2 4 6 | 3708        | 4 9 4 0 | 6 178                       | 8 6 4 8 | 9880                                                      | 11 118  | 12 3 50       |
|                         | 12             | 24 030   | $\Omega$     | 1074    | 1953    | 3 2 2 2     | 4 2 9 7 | 5 3 7 1                     | 7519    | 8 5 9 3                                                   | 9667    | 10 742        |
|                         | 13             | 20 880   | $\mathbf{0}$ | 936     | 1701    | 2802        | 3737    | 4673                        | 6539    | 7470                                                      | 8 4 0 5 | 9 3 4 1       |
| Специалисты с 6 по 14   | 14             | 18 2 2 5 | $\mathbf{0}$ | 812     | 1476    | 2435        | 3 2 4 7 | 4 0 64                      | 5688    | 6499                                                      | 7311    | 8 1 2 3       |
|                         | 18             | 11 385   | $\mathbf{0}$ | 510     | 923     | 1525        | 2030    | 2 5 3 9                     | 3 5 5 4 | 4 0 5 9                                                   | 4 5 6 9 | 5 0 7 4       |
|                         | Рабочие        |          |              |         |         |             |         |                             |         |                                                           |         |               |
|                         | 11             | 24 030   | $\mathbf{0}$ | 1074    | 2 1 4 8 | 3 2 2 2     | 4 2 9 7 | 5 3 7 1                     | 7519    | 8 5 9 3                                                   | 9667    | 10742         |
|                         | 12             | 20 880   | $\mathbf{0}$ | 936     | 1871    | 2802        | 3737    | 4673                        | 6539    | 7470                                                      | 8 4 0 5 | 9 3 4 1       |
|                         | 13             | 18 2 25  | $\mathbf{0}$ | 812     | 1624    | 2435        | 3 2 4 7 | 4 0 64                      | 5688    | 6529                                                      | 7311    | 8 1 2 3       |
|                         | 14             | 15 8 85  | $\mathbf{0}$ | 708     | 1416    | 2 1 1 9     | 2826    | 3 5 3 4                     | 4 9 4 5 | 5 6 4 8                                                   | 6 3 5 6 | 7064          |
|                         | 15             | 14 400   | $\mathbf{0}$ | 644     | 1 2 8 7 | 1926        | 2569    | 3 2 1 3                     | 4 4 9 5 | 5 1 3 8                                                   | 5777    | 6420          |
|                         | 16             | 13 095   | $\mathbf{0}$ | 584     | 1 1 6 8 | 1752        | 2 3 3 6 | 2921                        | 4 0 8 9 | 4668                                                      | 5 2 5 2 | 5836          |
|                         | 17             | 11 385   | $\mathbf{0}$ | 510     | 1015    | 1525        | 2030    | 2539                        | 3 5 5 4 | 4 0 5 9                                                   | 4569    | 5 0 7 4       |
|                         | 18             | 10 395   | $\Omega$     | 460     | 921     | 1 3 8 6     | 1841    | 2 3 0 7                     | 3 2 2 7 | 3688                                                      | 4 1 5 3 | 4 6 0 8       |

Рисунок 14 – Матрица базовых элементов оплаты труда

ЕУСОТ применяется для оплаты труда всех категорий работников отраслевых предприятий, в частности госкорпорации Росатом.

Размер оплаты труда зависит от грейда должности/профессии.

*Грейд – это уровень, присвоенный должности/профессии работника по результатам ее оценки, на основании результативности работника и его профессиональных компетенций).*

Грейды соответствуют разрядам следующим образом:

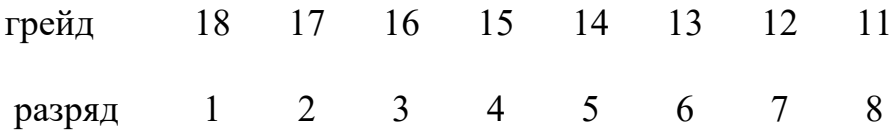

Для каждого грейда (с учетом внутригрейдовой зоны) определяется оклад (должностной оклад) и диапазон значений интегрированной стимулирующей надбавки (ИСН).

*Внутригрейдовые зоны предназначены для ранжирования должностей/профессий по принципу приоритетности, значимости и степени влияния на конечный результат работы предприятия в целом:* 

зона А – максимальный оклад (должностной оклад) для группы должностей/профессий по грейду;

зона В – средний оклад (должностной оклад) для группы должностей/профессий по грейду;

зона С – минимальный оклад (должностной оклад) для группы должностей/профессий по грейду.

В свою очередь, *интегрированная стимулирующая надбавка – устанавливается работнику за уровень развития его профессиональных компетенций и результативности труда, освоения смежных профессий и навыков (для рабочих).*

Таким образом, студент, использую матрицу базовых элементов труда, устанавливает заработную плату персонала, при этом определив функцию, грейд, ИСН и районный коэффициент для основных, вспомогательных рабочих, а также для административно-управленческого персонала. Пример заполнения на рисунке 15.

| Наименование профессии | Штатное<br>количество                         | Грейд          | Функция                                 | Оклад.<br>руб.          | ИСН,<br>руб. | Выплаты<br>компенсационн<br>ого характера<br>(BKX), % | Сумма на одного рабочего<br>(оклад +ИСН)-ВКХ/100%,<br>руб. в месяц | Годовой фонд<br>зарплаты, руб. в год |
|------------------------|-----------------------------------------------|----------------|-----------------------------------------|-------------------------|--------------|-------------------------------------------------------|--------------------------------------------------------------------|--------------------------------------|
|                        |                                               |                | Промышленно-производственный персонал   |                         |              |                                                       |                                                                    |                                      |
|                        |                                               |                |                                         | Основные рабочие        |              |                                                       |                                                                    |                                      |
| Рабочий 1              | $\overline{2}$                                | 11             | в                                       | 21465                   | 2208         | 50                                                    | 71019                                                              | 852228                               |
| Рабочий 2              | 1                                             | 12             | в                                       | 18720                   | 960          | 50                                                    | 29520                                                              | 354240                               |
| Рабочий 3              | 1                                             | 13             | в                                       | 16245                   | 1668         | 50                                                    | 26869,5                                                            | 322434                               |
| Рабочий 3              | 3                                             | 14             | в                                       | 14175                   | 728          | 50                                                    | 67063,5                                                            | 804762                               |
|                        |                                               |                |                                         | Вспомогательные рабочие |              |                                                       |                                                                    |                                      |
| Рабочий 1              | 4                                             | 18             | С                                       | 9765                    | 738          | 50                                                    | 63018                                                              | 756216                               |
|                        |                                               |                |                                         |                         |              |                                                       | $\mathbf{0}$                                                       | 0                                    |
|                        |                                               |                |                                         |                         |              |                                                       | $\mathbf 0$                                                        | 0                                    |
|                        |                                               |                |                                         |                         |              |                                                       | $\mathbf{0}$                                                       | 0                                    |
|                        |                                               |                |                                         |                         |              |                                                       | $\mathbf{0}$                                                       | 0                                    |
|                        |                                               |                |                                         |                         |              |                                                       | $\mathbf{0}$                                                       | 0                                    |
|                        |                                               |                |                                         |                         |              |                                                       | 0                                                                  | $\Omega$                             |
| Итого:                 | 11                                            |                |                                         |                         |              |                                                       | ФЗП                                                                | 3 089 880,00                         |
|                        |                                               |                | Административно-управленческий персонал |                         |              |                                                       |                                                                    |                                      |
|                        |                                               |                |                                         | Руководители            |              |                                                       |                                                                    |                                      |
| Руководитель           | 1                                             | $\overline{7}$ | в                                       | 43200                   | 1931         | 50                                                    | 67696.5                                                            | 812358                               |
| Зам. руководителя      | 2                                             | 9              | в                                       | 32625                   | 1460         | 50                                                    | 102255                                                             | 1227060                              |
|                        |                                               |                |                                         |                         |              |                                                       | $\mathbf{0}$                                                       | 0                                    |
|                        |                                               |                |                                         | Специалисты             |              |                                                       |                                                                    |                                      |
| Специалист 1           | 2                                             | 10             | в                                       | 28395                   | 1272         | 50                                                    | 89001                                                              | 1068012                              |
| Специалист 2           | $\overline{2}$                                | 11             | B                                       | 24660                   | 1104         | 50                                                    | 77292                                                              | 927504                               |
|                        |                                               |                |                                         |                         |              |                                                       | $\Omega$                                                           | 0                                    |
|                        |                                               |                |                                         | Служащие                |              |                                                       |                                                                    |                                      |
| Служащий 1             | 3<br>B<br>2208<br>120906<br>11<br>24660<br>50 |                | 1450872                                 |                         |              |                                                       |                                                                    |                                      |
| Служащий 2             | $\overline{\mathbf{2}}$                       | 12             | в                                       | 21465                   | 960          | 50                                                    | 67275                                                              | 807300                               |
|                        |                                               |                |                                         |                         |              |                                                       | $\mathbf 0$                                                        | 0                                    |
| Итого:                 | 12                                            |                |                                         |                         |              |                                                       | ФЗП                                                                | 6 293 106,00                         |
|                        | 23                                            |                |                                         |                         |              |                                                       | Общий итог:                                                        | 9 382 986,00                         |

Рисунок 15 – Фонд оплаты труда персонала

Далее студент рассчитывает среднесписочную численность рабочих, годовую и суточную выработку (рисунок 16).

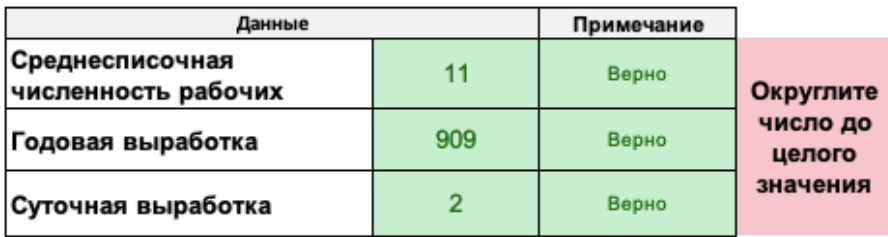

Рисунок 16 – Производительность труда

Расчет по следующей формуле:

$$
\mathbf{B} = \mathbf{Q} / \mathbf{T} \mathbf{u} \mathbf{u} \mathbf{u} \mathbf{B} = \mathbf{Q} / \mathbf{V}, \tag{9}
$$

где В – выработка;

Q – количество произведенной продукции;

T – затраты рабочего времени на производство этой продукции;

Ч – среднесписочная численность рабочих.

Страховые взносы рассчитываются автоматически, только в том случае, если в разделе исходных данных финансовой модели Проекта студент ввел необходимые значения (рисунки 17-18).

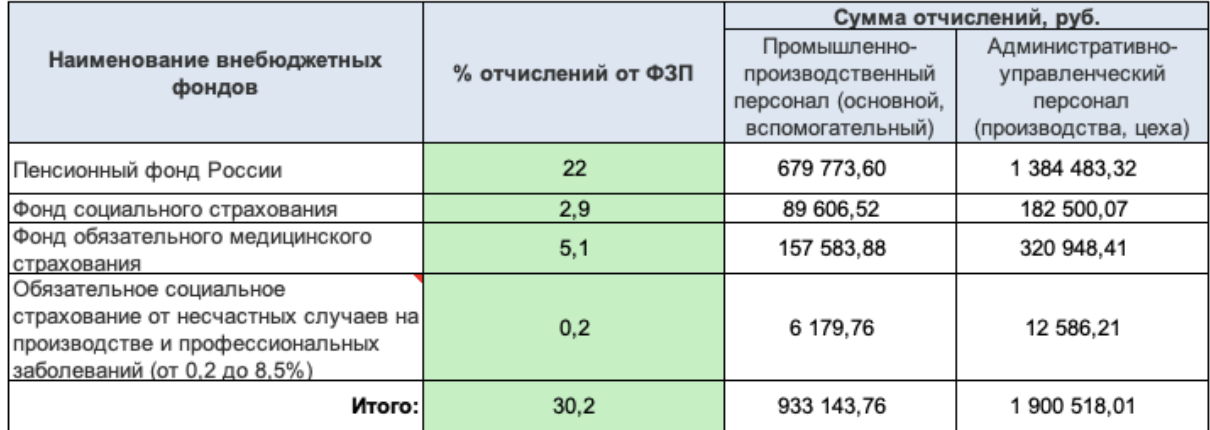

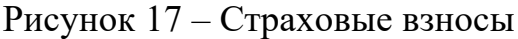

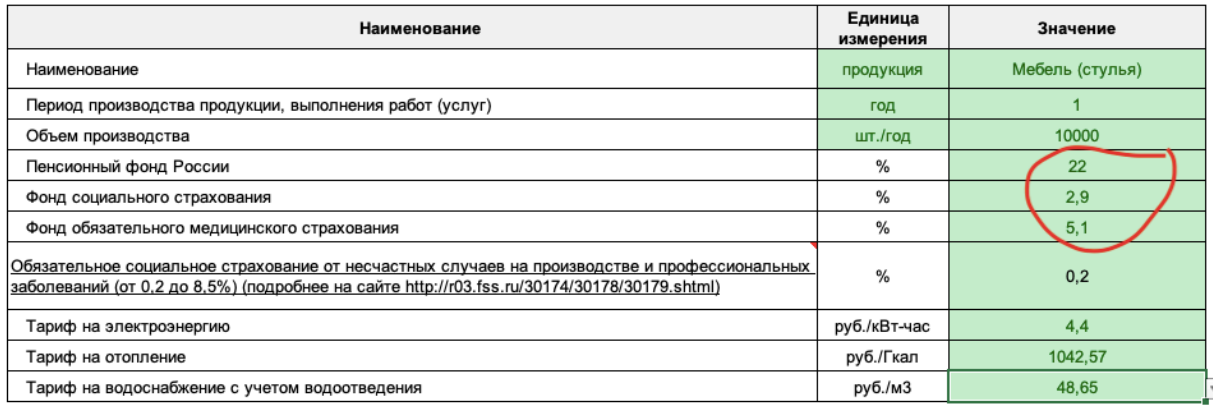

Рисунок 18 – исходные данные

Выполненное задание студент прикрепляет в задание №4 (образовательный портал СТИ НИЯУ МИФИ, курс «Экономика и управление производством») и отправляет на проверку.

# **1.5 Практическое задание №5. Расчет себестоимости продукции. Расчет сметы Проекта. Определение цены продукта**

Для того, чтобы успешно выполнить задание, студенту необходимо:

1) Рассчитать затраты на электроэнергию, теплоснабжение, водоснабжение, содержание и эксплуатацию технологического оборудования.

2) Определить плановую себестоимость и смету затрат на выпуск продукции.

3) Проанализировать прямые и косвенные затраты на производство всей продукции и на единицу продукции (в процентном соотношении). Построить диаграмму.

4) Определить вид цены («снятие сливок», проникновение на рынок, следование за лидером, престижная цена), в соответствии с этим решить какой политики ценообразования будет придерживаться студент (максимизация прибыли, сохранение стабильного положения на рынке, завоевание лидерства и т.д.).

5) Проанализировать цены конкурентов на аналогичный товар.

6) Установить окончательный уровень цены (опт. цена изготовителя, опт. отпускная цена), обеспечивающий прибыль.

**Студент продолжает выполнять задание в шаблоне финансовой модели Проекта, раздел «Энергоресурсы».** 

*Расчет затрат на электроэнергию* автоматический, только в том случае, если студент указал площадь производственного помещения, цеха и мощность оборудования. Эти данные студент заполняет в разделе финансовой модели «Основные фонды» (рисунки 19-20).

| Вид затрат                         | Сумма, руб. |
|------------------------------------|-------------|
| Производственная<br>электроэнергия | 73 233,60   |
| Освещение                          | 17 795.76   |

Амортизация основных фондов Годов<mark>ая сумма</mark><br>амортизационных<br>отчис<mark>лений, руб</mark> Площадь Полиая Норма аморту Срок службы, .<br>Мощность зации Cneu аботы помещения тоимость руб  $ner$  $\frac{1}{2}$  $vR_T$  $m<sup>2</sup>$  $\overline{0}$ 300 300000  $20$  $5,00$ 150000  $\overline{0}$ 937500  $10.00$ 93750.00  $10$  $\mathbf 0$  $\overline{1}$  $\mathbf 0$  $\mathbf{0}$  $\mathbf{O}$  $\theta$  $\mathbf{0}$  $\mathbf 0$  $\pmb{0}$  $\mathsf{o}$ 

Рисунок 19 – Затраты на электроэнергию

Рисунок 20 – Исходные данные

*Расчет затрат на водоснабжение для технологических целей* также автоматический, студенту нужно только указать расход воды на единицу оборудования (при условии, что в исходных данных есть такое оборудование, для которого необходима вода), количество такого оборудования и коэффициент загрузки (рисунок 21).

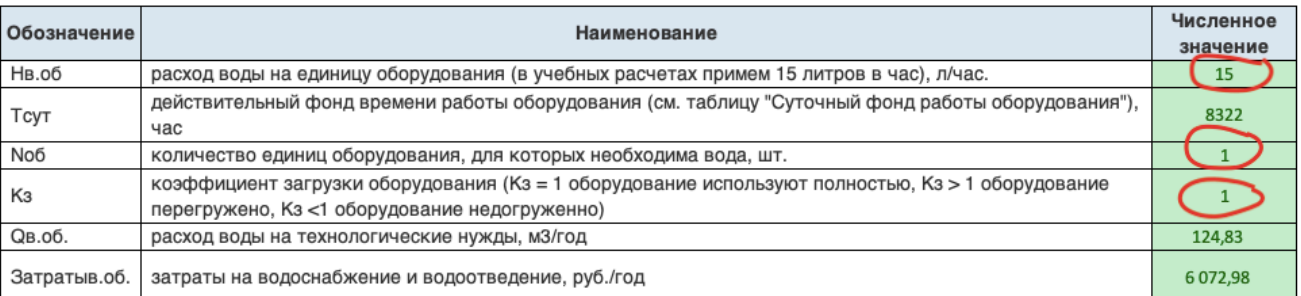

#### Рисунок 21 – Затраты на водоснабжение

*Расчет затрат на отопление.* Студент заполняет норму расхода тепловой энергии на обогрев помещений и высоту этих самых помещений, остальные значения считаются автоматически (рисунок 22).

| Обозначение           | Наименование                                                                                | Численное значение |  |  |
|-----------------------|---------------------------------------------------------------------------------------------|--------------------|--|--|
| Нобогр                | Норма расхода, (Ккал)/(м3 × сут × °С)                                                       | $-6.8$             |  |  |
| S                     | площадь зданий и сооружений, м2                                                             | 300                |  |  |
| h                     | высота зданий и сооружений, м                                                               | $\Box$ 10          |  |  |
| v                     | объем помещения, м3                                                                         | 3000               |  |  |
| Драб                  | Количество рабочих дней в календарном году (см.<br>таблицу "Режим работы предприятия"), дни | 365                |  |  |
|                       | рекомендуемая температура воздуха внутри<br>помещения, °С                                   | 17                 |  |  |
| Тепловая энергияотопл | расход тепловой энергии на отопление, Ккал/год                                              | 126582000          |  |  |
| Затратытеплоэн        | затраты на тепловую энергию отопления, руб./год                                             | 131970.5957        |  |  |

Рисунок 22 - Затраты на отопление

Далее студент сводит все предыдущие расчеты в общие таблицы: смету затрат и плановую калькуляцию себестоимости продукции (рисунки 23-24).

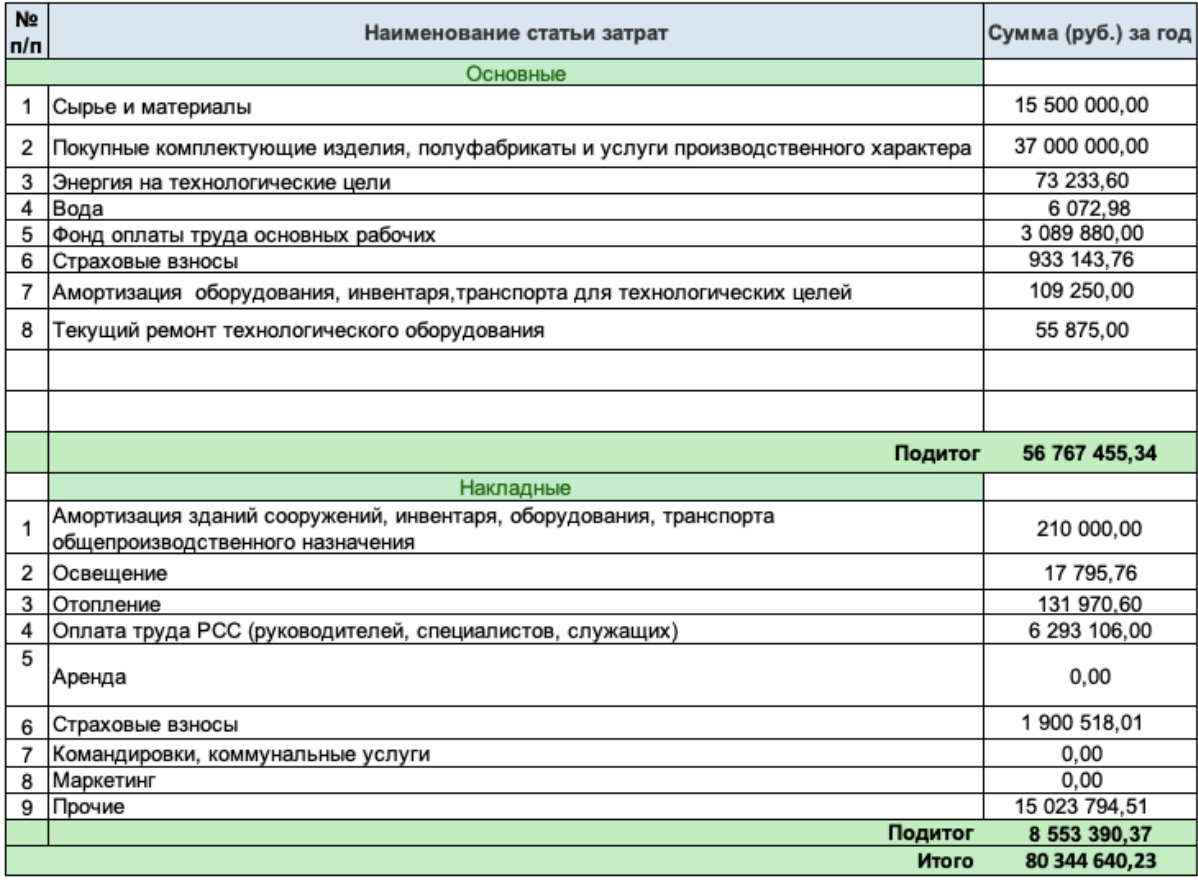

Рисунок 23 – Смета затрат

В таблице 23 приведены все затраты проекта по экономическим элементам. В таблицу студент ничего не вносит, она формируется автоматически на основе данных из таблицы калькуляции себестоимости продукции.

| N <sub>2</sub><br>n/n | Наименование статьи затрат                                                                                | Вид расходов      | Сумма (руб.) за год    | Ответ       | Сумма (руб.) за<br>единицу продукции | Ответ |             |
|-----------------------|----------------------------------------------------------------------------------------------------|-------------------|------------------------|-------------|--------------------------------------|-------|-------------|
| $\mathbf{1}$          | Сырье и материалы                                                                                         |                   | Выберите значение      | 1742889,8   | <b>Верно</b>                         | 4,98  | Верно       |
| $\overline{2}$        | Покупные комплектующие изделия, полуфабрикаты и<br>услуги производственного характера                     |                   | Выберите значение      | 1,0         | Пересчитать                          | 1.00  | Пересчитать |
| 3                     | Энергия на технологические цели                                                                           |                   | Прямые<br>(переменные) | 36616.8     | Depriv                               | 0.10  | Верно       |
| 3.1                   | Вода                                                                                                    |                   | Выберите значение      | 6073,0      | Верно                                | 0.02  | Верно       |
| $\overline{4}$        | Фонд оплаты труда основных рабочих                                                                        |                   | Выберите значение      | 2400000.0   | Верно                                | 6.86  | Верно       |
| 4.1                   | Страховые взносы                                                                                          |                   | Выберите значение      | 724800.0    | Верно                                | 2.07  | Верно       |
| w                     | Амортизация оборудования, инвентаря,транспорта для<br>технологических целей                               | Выберите значение | 676100.0               | Верно       | 1,93                                 | Верно |             |
| 6                     | Текущий ремонт технологического оборудования                                                              | Выберите значение | 338050,0               | Верно       | 0,97                                 | Верно |             |
| $\overline{7}$        | Сумма (п 1-6). Итого:                                                                                     |                   | 5924530.6              | Пересчитать | 16,93                                | Верно |             |
| $\boldsymbol{\beta}$  | Амортизация зданий сооружений, инвентаря,<br>оборудования, транспорта общепроизводственного<br>назначения | Выберите значение | 0,0                    | Верно       | 0.00                                 | Верно |             |
| 9                     | Освещение                                                                                                 | Выберите значение | 17795.8                | Верно       | 0.05                                 | Верно |             |
| 10                    | Отопление                                                                                                 | Выберите значение | 131970,6               | Верно       | 0,38                                 | Верно |             |
| 11                    | Оплата труда РСС (руководителей, специалистов,<br>служащих)                                               |                   | Выберите значение      | 2040000,0   | Верно                                | 5.83  | Верно       |
|                       | Аренда                                                                                                    |                   | Выберите значение      | 0, 0        | Определите<br>значение<br>C/M        | 0.00  | Верно       |
| 12                    | Страховые взносы                                                                                          |                   | Выберите значение      | 616080,0    |                                      | 1.76  | Верно       |
| 13                    | Общепроизводственные расходы (п 8-12). Итого:                                                             |                   |                        | 2805846,4   | Верно                                | 8,02  | Верно       |
| 14                    | Производственная себестоимость (п 7+13). Итого:                                                           |                   |                        | 8730377,0   | Пересчитать                          | 24,95 | Верно       |
| 15                    | Общехозяйственные расходы* в % от п.14                                                                    | $\mathbf 0$       | Выберите значение      | 0, 0        | Определите<br>значение<br>C/M        | 0,00  | Верно       |
|                       | командировки, канц товары, интернет                                                                       |                   | Выберите значение      | 1500000.0   | Определите<br>значение<br>C/M        | 4,29  | Верно       |
| 16                    | Коммерческие расходы** в % от п.14                                                                        | 0                 | Выберите значение      | 0,0         | Определите<br>значение<br>C/M        | 0,00  | Верно       |
|                       | маркетинг                                                                                                 |                   | Выберите значение      | 981000.0    | Определите<br>значение<br>C/M        | 2.80  | Верно       |
| 17                    | Полная себестоимость за год (п 14-16). Итого:                                                             |                   |                        | 11211376,0  | Верно                                | 32,04 | Верно       |
| 18                    | Полная себестоимость за все время. Итог за                                                                |                   | $\mathbf{1}$           | 11211376.0  |                                      | 32,04 |             |

Рисунок 24 – Плановая калькуляция себестоимости продукции

Данная таблица содержит расчет себестоимости продукции (работ, услуг) за год и за единицу. В таблицу 24 студент должен внести все значения, которые были получены ранее. Если вводимые значения неверны, в ячейке появится слово «Пересчитать». Если наоборот – «Верно». В ячейках, где указано «Определите значение самостоятельно», студент вводит значения, которые даны в исходных данных Проекта (курсовой работе, экономической части ВКР).

*Обращаю внимание, что в плановой калькуляции есть две статьи: амортизация оборудования и амортизация зданий и сооружений. В зависимости от того в какую группу студент отнес те или иные основные фонды*

*(фонды общепроизводственного значения или фонды для технологических целей, вкладка «Основные фонды»), так они и отразятся на себестоимости. Это будут либо прямые, либо косвенные затраты.*

*Также стоит отметить, что в себестоимости отдельной строкой учитывается аренда. Если цех не приобретается для нужд предприятия, а арендуется, сумму аренды за год студент вписывает самостоятельно.* 

Процент общехозяйственных и коммерческих затрат студент определяет самостоятельно в процентом или числовом виде (рисунок 25). Если исходными данными предусмотрены расходы, такие как командировки, интернет, маркетинг и т.д., то тогда студент указывает вместо процента - 0, а по конкретным статьям затрат вписывает сумму. Дублирований быть не должно.

| 15 | 20<br>Общехозяйственные расходы* в % от п.14           | Косвенные<br>(постоянные) | 13 064 169,14 | 1 306,42  |
|----|--------------------------------------------------------|---------------------------|---------------|-----------|
|    | командировки, канц товары, интернет, коммунальн услуги | Косвенные<br>(постоянные) | 0             | 0,00      |
| 16 | Коммерческие расходы** в % от п.14                     | Косвенные<br>(постоянные) | 1959 625.37   | 195,96    |
|    | маркетинг                                              | Косвенные<br>(постоянные) | 0             | 0,00      |
| 17 | Полная себестоимость за год (п 14-16). Итого:          |                           | 80 344 640,23 | 8 0 34.46 |
| 18 | Полная себестоимость за все время. Итого за            |                           | 80 344 640.23 | 8 0 34.46 |

Рисунок 25 – Плановая калькуляция себестоимости продукции

И последнее, студенту необходимо распределить расходы в зависимости от статьи затрат, например прямые или косвенные, постоянные или переменные (рисунок 26).

| N <sub>2</sub><br>n/n | Наименование статьи затрат                                                            | Вид расходов              | Сумма (руб.) за год                    | Сумма (руб.) за<br>единицу продукции |
|-----------------------|---------------------------------------------------------------------------------------|---------------------------|----------------------------------------|--------------------------------------|
|                       | Сырье и материалы                                                                     | Прямые (переменные)       | 15 500 000,00                          | 1550,00                              |
| $\overline{2}$        | Покупные комплектующие изделия, полуфабрикаты и услуги<br>производственного характера | Выберите значение         | 37 000 000,00                          | 3700,00                              |
| 3                     | Энергия на технологические цели                                                       | Косвенные<br>(постоянные) | 73 233,60                              | 7,32                                 |
| 3.1                   | Вода                                                                                  | Выберите значение         | 6 072,98                               | 0,61                                 |
|                       | Фонд оплаты труда основных рабочих                                                    | Прямые (постоянные)       | 3 089 880,00                           | 308,99                               |
| 4.1                   | Страховые взносы                                                                      | Косвенные<br>(постоянные) | 933 143,76<br>$\overline{\phantom{a}}$ | 93.31                                |
| 5                     | Амортизация оборудования, инвентаря, транспорта для<br>V<br>технологических целей     | Прямые (постоянные)       | 109 250,00                             | 10,93                                |
| 6                     | Текущий ремонт технологического оборудования                                          | Прямые (постоянные)       | 55 875,00                              | 5,59                                 |

Рисунок 26 – Виды расходов

После того как составлена смета затрат и проведен расчет себестоимости единицы продукции студенту необходимо провести анализ прямых и косвенных затрат (раздел финансовой модели Проекта «Структура себестоимости продукции»), построить диаграмму, сделать выводы (рисунок 27).

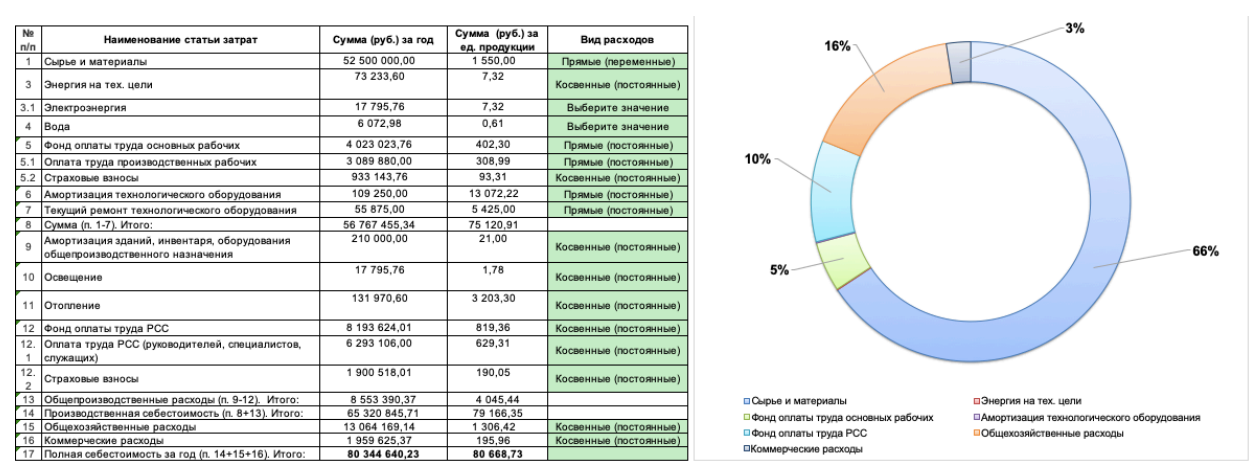

Рисунок 27 – Структура себестоимости продукции

Выполненное задание студент прикрепляет в задание №5 (образовательный портал СТИ НИЯУ МИФИ, курс «Экономика и управление производством») и отправляет на проверку.

# **1.6 Практическое задание №6. Расчет прибыли и рентабельности**

Для того, чтобы успешно выполнить задание, студенту необходимо:

1) Определить налоговое бремя и общую сумму налогов (налоги, включаемые в себестоимость, косвенные и прямые налоги).

2) Определить выручку и чистую прибыль от планируемой реализации продукции.

3) Определить каким образом студент планирует распределять и использовать выручку от реализации продукции и полученную прибыль?

4) Определить рентабельность ед. продукции и всего объема продукции за год.

5) Построить точку безубыточности (примените два варианта расчёта: «затраты и объем продаж» и «цена и затраты»). Построить график. Сделать выводы по графику.

**Студент продолжает выполнять задание в шаблоне финансовой модели Проекта, раздел «Налоги и точка безубыточности».** 

Студенту лучше начать расчет с выручки, чистой прибыли и рентабельности (рисунок 28). А затем переходить к определению налогового бремени и точке безубыточности.

| Данные                   |                                            | Примечание |
|--------------------------|--------------------------------------------|------------|
| Выручка                  | 110000000                                  | Верно      |
| Прибыль от реализации    | 29655359.8                                 | Верно      |
| Налогооблагаемая прибыль | 29655359,8                                 | Верно      |
| Чистая прибыль           | 23724287,8                                 | Верно      |
| Рентабельность продукции | 36,9%                                      | Верно      |
|                          | Округлите до одного<br>знака после запятой |            |

Рисунок 28 – Финансовые показатели предприятия

Для расчета студент использует следующие формулы:

$$
\mathbf{B} = \mathbf{I} \mathbf{I} \times \mathbf{Q},\tag{9}
$$

где В – выручка (без НДС), руб.;

 $II$  – цена, руб.;

Q – объем произведенной продукции, шт.

$$
\Pi p = B - C,\tag{10}
$$

где Пр – прибыль от реализации продукции;

В – выручка;

С – себестоимость продукции.

$$
\Pi \mathbf{v} = \Pi \mathbf{p} - \mathbf{H} \mathbf{n} \mathbf{p},\tag{11}
$$

где Пч – чистая прибыль;

Нпр – налог на прибыль (20%).

$$
\mathbf{P} = \mathbf{\Pi} \mathbf{u} / \mathbf{C},\tag{12}
$$

26 где Р – рентабельность продукции; Пч – чистая прибыль;

С – себестоимость продукции.

Расчет налогового бремени включает определение 1) НДС; 2) страховых взносов; 3) налога на прибыль.

1) НДС = Выручка  $*0.2$ 

2) Страховые взносы = ФОТ  $*$  Отчисления от ФОТ  $(\%)$ 

3) Налог на прибыль = Налогооблагаемая прибыль  $* 0,2$ 

## **В разделе «Налоги и точка безубыточности» студент может рассчитать 3 вида цен: техническую, целевую и отпускную.**

Расчёт технической цены или цены безубыточности за единицу продукции проводится по формуле:

$$
TH = \frac{VC + FC}{Q},\tag{13}
$$

где ТЦ – техническая цена, руб.,

VC – переменные затраты, руб.,

FC– постоянные затраты, руб.,

Q – объем продаж, кг.

Расчет осуществляется автоматически, на основе данных, внесенных в себестоимость продукции (Рисунок 32).

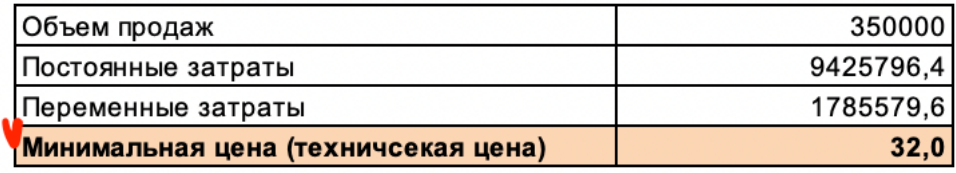

Рисунок 29 - Минимальный порог цены

В таблице 29указан минимальный порог цены, при котором предприятие сможет достигнуть нулевой прибыли при имеющемся уровне затрат и плановом объеме продаж

Расчёт целевой цены за единицу продукции осуществляется по формуле:

$$
\mathbf{H}\mathbf{H} = \frac{\mathbf{V}\mathbf{C} + \mathbf{F}\mathbf{C}}{Q} + \mathbf{r},\tag{14}
$$

где ЦЦ – целевая цена, руб.,

 *r* – плановая прибыль, руб. (рекомендуется применить на уровне

15…20% от полной себестоимости продукции), %.

Расчет отпускной цены проводится по формуле:

$$
L_{\text{OTII}} = L_{\text{III}} + H_{\text{AIC}} \left( 20\% \right) \tag{15}
$$

Для того чтобы рассчитать целевую и отпускную цены продукции студенту необходимо ввести процент прибыли и процент НДС, как показано на рисунке 30.

| Объем (т)                                                  |            | 350000     |
|------------------------------------------------------------|------------|------------|
| Постоянные затраты                                         | 9425796.4  | 9425796.4  |
| Переменные затраты                                         | $_{0,0}$   | 1785579.6  |
| Переменные затраты на единицу                              | 0,0        | 5,1        |
| Общие затраты                                              | 9425796,4  | 11211376,0 |
| Выручка                                                    | 0,0        | 11200000,0 |
| Точка безубыточности (т)                                   | 350422.9   |            |
| Точка безубыточности (руб)                                 | 11213533,6 |            |
| Себестоимость за единицу                                   | 32,0       |            |
| Маржинальный доход (цена-переменные<br>затраты на единицу) | 26,9       |            |
| Прибыль (%)                                                | 0          |            |
| НДС (%)                                                    | 0          |            |
| Цена (себестоимость + прибыль)                             | 32,0       |            |

Рисунок 30 – Расчет цены продукции

**При расчете и построении графика точки безубыточности студент заполняет только те ячейки, которые выделены красным цветом (рисунок 31)! То есть указывает только два значения - минимальный и максимальный объем производства.** 

| Объем (т)                                                  |                       | 350000     |
|------------------------------------------------------------|-----------------------|------------|
| Постоянные затраты                                         | 942579 <sub>b,4</sub> | 9425700.4  |
| Переменные затраты                                         | 0,0                   | 1785579,6  |
| Переменные затраты на единицу                              | 0,0                   | 5,1        |
| Общие затраты                                              | 9425796.4             | 11211376,0 |
| Выручка                                                    | 0,0                   | 11200000,0 |
| Точка безубыточности (т)                                   | 350422,9              |            |
| Точка безубыточности (руб)                                 | 11213533,6            |            |
| Себестоимость за единицу                                   | 32,0                  |            |
| Маржинальный доход (цена-переменные<br>затраты на единицу) | 26.9                  |            |

Рисунок 31 – Точка безубыточности

*Обращаю внимание на то, что очень важно правильно определить постоянные и переменные затраты при калькуляции себестоимости продукции. Это может очень сильно повлиять на график и он может строиться либо не корректно, либо не строиться вообще* (рисунок 32).

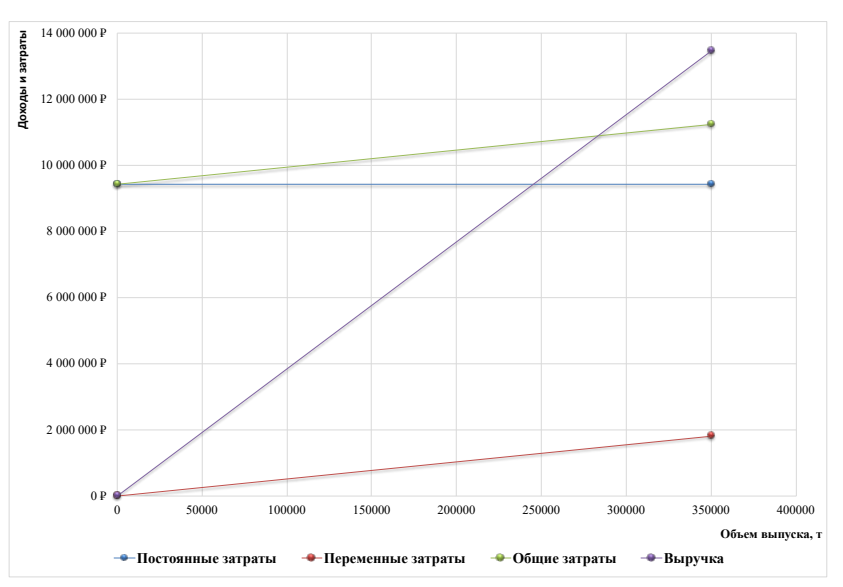

Рисунок 32 – График точки безубыточности

Выполненное задание студент прикрепляет в задание №6 (образовательный портал СТИ НИЯУ МИФИ, курс «Экономика и управление производством») и отправляет на проверку.

## **1.7 Практическое задание №7. Расчет экономической эффективности. Риски2**

Для того, чтобы успешно выполнить задание, студенту необходимо:

1) Рассчитать экономическую эффективность Проекта. Сделать выводы.

2) Проанализировать все возможные риски Проекта, используя диаграмму карты рисков.

**Студент продолжает выполнять задание в шаблоне финансовой модели Проекта, раздел «Денежные потоки»** (рисунок 32).

<sup>2</sup> В задании 7 использованы материалы курса "Инновационная экономика и технологическое предпринимательство" Национальной платформы открытого образования (ссылка: https://courses.openedu.ru/courses/coursev1:ITMOUniversity+INNOEC+fall\_2018/course/)

| Показатели                                            | Нормативные или                |           | Периоды проекта (год) |                |             |             |             |
|-------------------------------------------------------|--------------------------------|-----------|-----------------------|----------------|-------------|-------------|-------------|
|                                                       | задаваемые                     | 2019      | 2020                  | 2021           | 2022        | 2023        | 2024        |
|                                                       | авторами проекта<br>показатели | 0         | 1                     | $\overline{2}$ |             | 4           | 5           |
| <b>ОПЕРАЦИОННАЯ ДЕЯТЕЛЬНОСТЬ</b>                      |                                |           |                       |                |             |             |             |
| Выручка, тыс.руб.                                     |                                | 0.0       | 110000000.0           | 165000000.0    | 220000000.0 | 275000000.0 | 330000000.0 |
| Себестоимость, в т.ч.:                                |                                | 0.0       | 80344640.2            | 106634293.5    | 132923946.8 | 159213600,1 | 185503253.4 |
| материалы и комплектующие, руб.                       |                                |           | 52500000,0            | 78750000,0     | 105000000,0 | 131250000,0 | 157500000,0 |
| зарплата производственного персонала, руб.            |                                |           | 3089880,0             | 3089880,0      | 3089880.0   | 3089880.0   | 3089880.0   |
| начисления на заработную плату, руб.                  | 30.2%                          | 0.0       | 933143.8              | 933143.8       | 933143.8    | 933143.8    | 933143.8    |
| амортизационные отчисления, руб.                      |                                |           | 319250.0              | 319250.0       | 319250.0    | 319250.0    | 319250.0    |
| Административные расходы, руб.                        |                                |           | 21407559,5            | 21407559.5     | 21407559,5  | 21407559,5  | 21407559,5  |
| Энергия на технологические цели, руб.                 |                                |           | 79306.6               | 118959,9       | 158613.2    | 198266.4    | 237919.7    |
| Текущий ремонт технологического оборудования          |                                |           | 55875.0               | 55875.0        | 55875.0     | 55875.0     | 55875.0     |
| Коммерческие расходы, руб.                            |                                |           | 1959625.4             | 1959625.4      | 1959625.4   | 1959625.4   | 1959625.4   |
| Маркетинг                                             |                                |           | 0.0                   | 0.0            | 0.0         | 0.0         | 0.0         |
| Налогооблагаемая прибыль, руб.                        |                                | 0.0       | 29655359.8            | 58365706.5     | 87076053.2  | 115786399.9 | 144496746.6 |
| Налог на прибыль, руб.                                | 20%                            | 0,0       | 5931072.0             | 11673141.3     | 17415210.6  | 23157280.0  | 28899349.3  |
| Чистая прибыль, руб                                   |                                | 0.0       | 23724287.8            | 46692565.2     | 69660842.6  | 92629119.9  | 115597397.3 |
| Денежный поток от операционной деятельности           |                                | 0.0       | 24043537.8            | 47011815.2     | 69980092.6  | 92948369.9  | 115916647.3 |
| ИНВЕСТИЦИОННАЯ ДЕЯТЕЛЬНОСТЬ                           |                                |           |                       |                |             |             |             |
| Стоимость оборудования, руб.                          |                                | 4417500,0 |                       |                |             |             |             |
| Стоимость оборотных средств, руб.                     |                                | 9599000.0 |                       |                |             |             |             |
| Затраты на подготовку коммерческого предложения, руб. |                                |           |                       |                |             |             |             |
| Стоимость заключения лицензионного договора, руб.     |                                |           |                       |                |             |             |             |
| Другое, руб.                                          |                                |           |                       |                |             |             |             |

Рисунок 32 – денежные потоки предприятия

В таблице указан расчетный период проекта, то есть промежуток времени от начала реализации проекта до его завершения. А также в таблице отражены все денежные потоки от операционной и инвестиционной деятельности предприятия. Затраты по операционной деятельности считаются автоматически на основе предыдущих расчетов студента, но расходы инвестиционного характера студенту необходимо будет внести самому, исходя из исходных данных Проекта.

**Раздел финансовой модели Проекта «Оценка эффективности» (**рисунок 33).

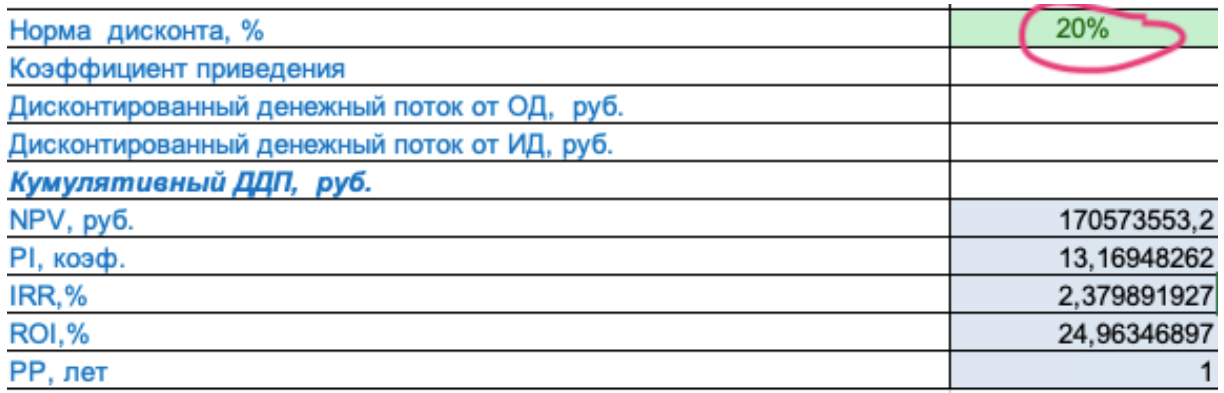

Рисунок 33 – Оценка эффективности Проекта

Существует две группы методов оценки экономической эффективности: 1) **Статические методы** - в которых денежные поступления и выплаты, возникающие в разные моменты времени, учитываются как равноценные.

*Такие методы используются для предварительной оценки инвестиционной привлекательности проектов на ранних этапах их экспертизы. Например, анализ точки безубыточности (критического объема продаж), который был подробно разобран в задании №6.*

2) **Динамические методы** — в которых финансовые показатели методом дисконтирования приводятся к единому моменту времени, обеспечивая их сопоставимость.

*Такие методы основаны на концепции дисконтирования, то есть — это приведение будущих денежных поступлений и выплат по проекту к настоящему периоду. Целью данной процедуры является определение ценности будущих поступлений от реализации того или иного проекта с позиции текущего момента.*

И так, приведение к текущему моменту времени будущих денежных потоков на определенном шаге Проекта производится путем их умножения на коэффициент дисконтирования (или коэффициент приведения), определяемый для постоянной нормы дисконта.

$$
K_{\bar{A}} = 1 / (1 + i)^{n} , \t(13)
$$

где Кд – коэффициент дисконтирования;

i – ставка дисконтирования;

 $n - k$ опичество пет

Соответственно, *норма дисконта - минимально приемлемая для инвестора норма дохода на вложенный в проект капитал. Она обобщенно отражает влияние окружающей среды проекта и уровень доходности на рынке капиталов.*

Таким образом, рассчитав коэффициент приведения и установив норму дисконта студент определяет дисконтированный денежный поток от операционной и инвестиционной деятельности.

*Чистая текущая стоимость — NPV (англ. Net Present Value) — один из важнейших показателей оценки эффективности Проекта.*

$$
NPV = \sum_{t=0}^{n} \frac{NCF_t}{(1+i)^t} - I_0 + \sum_{t=1}^{n} \alpha_t \cdot NCF_t,
$$
\n(14)

где NCFt – чистый денежный поток в период t;

i – ставка дисконтирования;

Io – единовременные инвестиции в проект.

Чистая текущая стоимость — это сумма дисконтированных значений потока платежей, приведённых к сегодняшнему дню.

Другими словами, Показатель NPV представляет собой разницу между всеми денежными притоками и оттоками, приведёнными к текущему моменту времени (моменту оценки инвестиционного проекта).

Он показывает величину денежных средств, которую инвестор ожидает получить от проекта, после того, как денежные притоки окупят его первоначальные инвестиционные затраты и периодические денежные оттоки, связанные с осуществлением проекта. *Если коротко, то это общая прибыль инвестора.* 

Критерий принятия решения на основании этого показателя:

если NPV>0 проект принимается;

если NPV<0 проект отвергается;

если NPV=0 проект откладывается.

*Показатель индекса доходности (или прибыльности) — PI (англ. Profitability Index) — характеризует соотношение дисконтированных денежных потоков поступлений и выплат в течение расчетного периода проекта.*

$$
PI = PV / I0, \t(15)
$$

где PV – приведенная стоимость будущих денежных потоков Проекта;

I0 – первоначальные инвестиции в Проект.

Индекс доходности показывает эффективность использования капитала в инвестиционном проекте. Если:

PI<1 Проект исключается из дальнейшего рассмотрения;

PI=1 Доходы Проекта равны затратам, проект не приносит ни прибыли ни убытков. Необходима его модификация;

PI>1 Проект принимается для дальнейшего инвестиционного анализа.

*Внутренняя норма рентабельности (доходности) — IRR (англ. Internal Rate Of Return) — представляет собой такое значение нормы дисконта, при котором чистая текущая стоимость проекта равна нулю.*

$$
\mathbf{NPV} = \sum_{t=0}^{n} \frac{CF_t}{(1+i)^t} = \mathbf{0},\tag{16}
$$

гле  $I = IRR$ 

CFt – чистый денежный поток в период t;

n – период расчета Проекта.

Внутренняя норма рентабельности позволяет сделать выбор между инвестициями в проект и альтернативными вложениями: если последние имеют более высокую ставку доходности, целесообразно отказаться от проекта в их пользу.

*Возврат инвестиций - ROI (Return on Investment) – показывает прибыльность или убыточность той или иной инвестиции, иными словами это показатель окупаемости.*

$$
ROI = (Qoxoq - Ce6ecronmocr) / Cymma {t4}u RCTu u^* 100% \qquad (17)
$$

*Дисконтированный срок окупаемости проекта — DPP (англ. Discounted Payback Period) — представляет собой период времени, в течение которого накопленный дисконтированный денежный поток покроет величину инвестированного капитала.*

$$
\text{DPP} = \sum_{t=1}^{n} \frac{CF_t}{(1+i)^t} \ge I_0,
$$
\n(18)

где CFt – чистый денежный поток в период t;

n – период расчета Проекта;

I0 – первоначальные инвестиции в Проект;

i – ставка дисконтирования.

Чем меньше срок окупаемости проекта, тем выше его эффективность.

Раздел финансовой модели Проекта «**Оценка инвестиционной привлекательности»** представляет обобщенные данные, по которым студент может сделать окончательный вывод, является ли Проект экономически выгодным и инвестиционно-привлекательным или нет (рисунок 34).

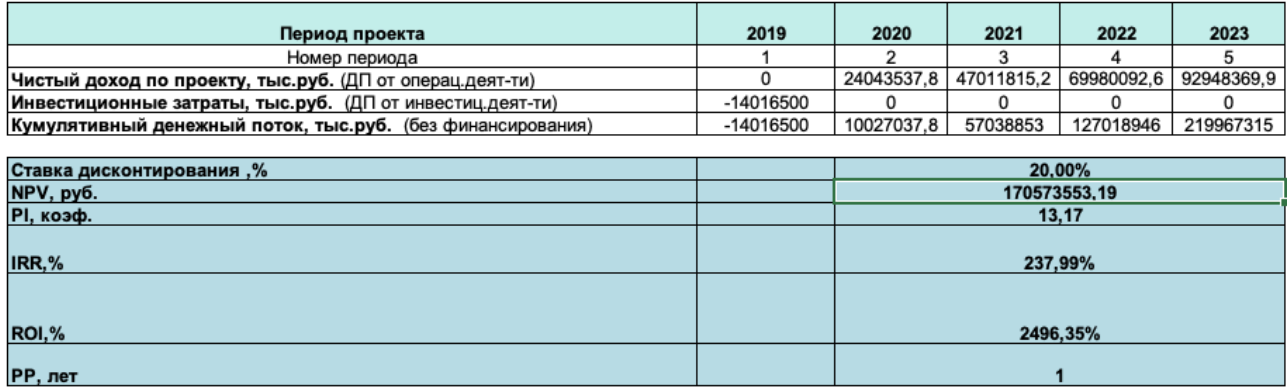

Рисунок 34 – Оценка инвестиционной привлекательности Проекта

**В задании №7 студенту необходимо заполнить еще один шаблон Карты рисков Проекта (Скачать можно по ссылке https://edu.ssti.ru/mod/assign/view.php?id=15386 (образовательный портал СТИ НИЯУ МИФИ, курс «Экономика и управление производством», задание 7).**

Карта рисков содержит два раздела: «исходный реестр рисков» и «диаграмма карты рисков проекта» (рисунки 35-36).

| No.<br>-1                       |    | Наименование риска                                                  | Тип риска      | <b>Значение</b> | Значение ущерба, |  |
|---------------------------------|----|---------------------------------------------------------------------|----------------|-----------------|------------------|--|
|                                 |    | $\overline{\phantom{a}}$                                            |                | вероятности, 1  | млн. руб.<br>÷.  |  |
| Усиление российских конкурентов |    |                                                                     | Стратегический | 90              | 4000             |  |
|                                 | 2  | Отсутствие новой продукции                                          | Стратегический | 20              | 1000             |  |
|                                 | 3  | Необходимость переноса производства                                 | Стратегический | 15              | 2000             |  |
|                                 |    | Неэффективные инвестиции                                            | Стратегический | 35              | 700              |  |
|                                 | 5  | Невозможность найма<br>квалифицированных рабочих                    | Стратегический | 40              | 400              |  |
|                                 | 6  | Незаинтересованность менеджеров в<br>реализации стратегии (Проекта) | Стратегический | 30              | 600              |  |
|                                 | 7  | Валютный                                                            | Финансовый     | 70              | 150              |  |
|                                 | 8  | Кредитный                                                           | Финансовый     | 25              | 800              |  |
|                                 | 9  | Заключение невыполнимых договоров                                   | Операционный   | 40              | 160              |  |
|                                 | 10 | Недополучение выручки от продаж                                     | Операционный   | 25              | 250              |  |
|                                 | 11 | Рост расходов на устранение<br>производственного брака              | Операционный   | 60              | 200              |  |
|                                 |    |                                                                     |                |                 |                  |  |

Рисунок 35 – Исходный реестр рисков

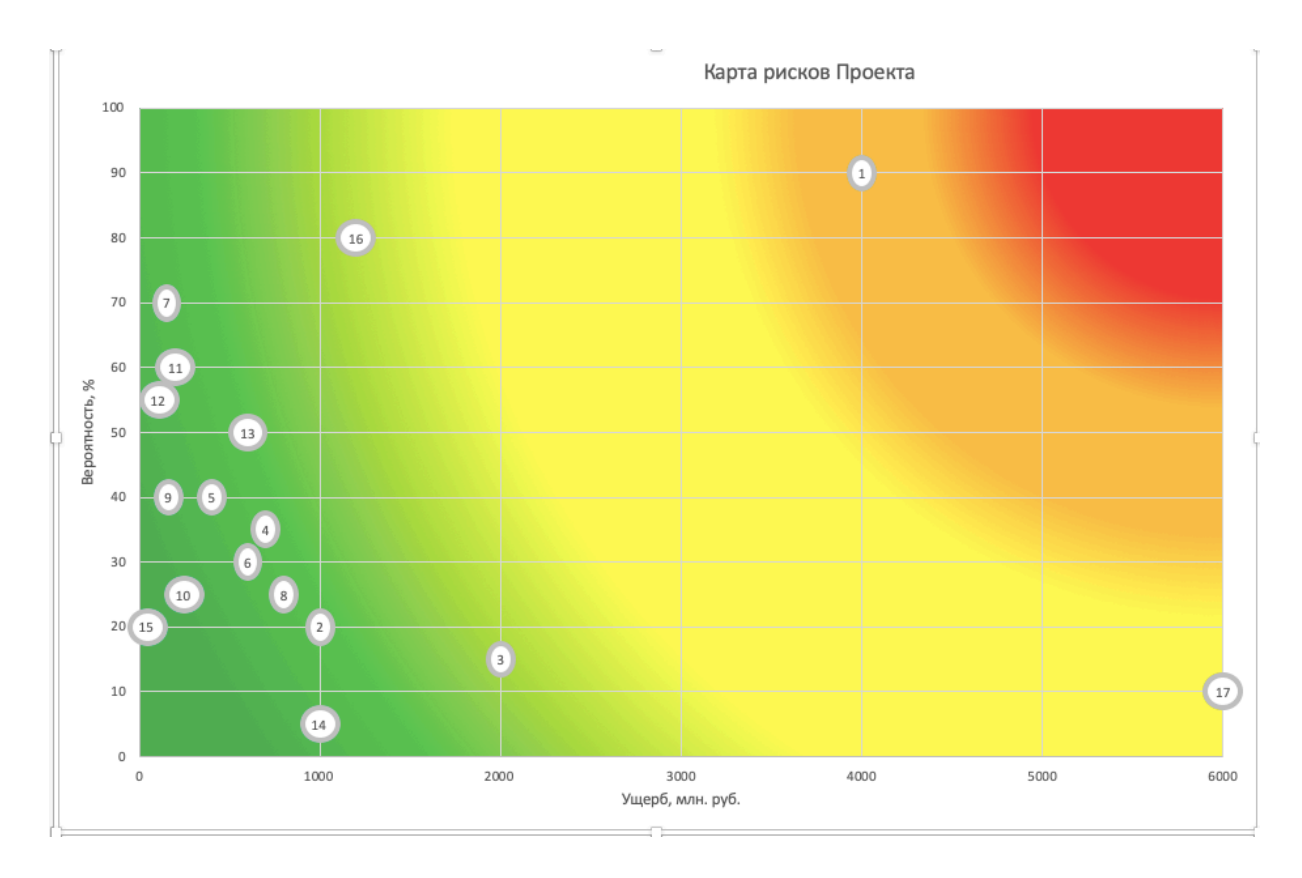

Рисунок 36 – Диаграмма карты рисков Проекта

Учитывая исходные данные, студенту необходимо проанализировать все возможные риски Проекта и внести в реестр рисков. При этом примерно проставив процент вероятности возникновения риска и ущерб.

Студент может использовать уже имеющийся перечень рисков, либо добавлять риски из описания. Все риски визуально отображаются на диаграмме.

Выполненное задание студент прикрепляет в задание №7 (образовательный портал СТИ НИЯУ МИФИ, курс «Экономика и управление производством») и отправляет на проверку.

#### **2 Защита Проекта**

Защита Проекта проходит в очном либо в дистанционном формате. Студент присылает на проверку преподавателю финансовую модель с расчетами экономической эффективности и инвестиционной привлекательности Проекта и презентацию.

Оформление презентации свободное, однако студент обязательно должен отразить все свои результаты, которые были получены в ходе выполнения практических заданий курса.